# Allgemeine Relativitätstheorie mit dem Computer

*ZOOM ONLINE MEETING JOHANN WOLFGANG GOETHE UNIVERSITÄT 30. APRIL, 2021*

Aufgrund der Corona Krise findet die Vorlesung und die Übungstermine auch in diesem Semester nur Online statt.

*MATTHIAS HANAUSKE*

*FRANKFURT INSTITUTE FOR ADVANCED STUDIES JOHANN WOLFGANG GOETHE UNIVERSITÄT INSTITUT FÜR THEORETISCHE PHYSIK ARBEITSGRUPPE RELATIVISTISCHE ASTROPHYSIK D-60438 FRANKFURT AM MAIN GERMANY*

3. Vorlesung

### Wiederholung: 2. Vorlesung

#### **Vorlesung 2**

Die Schwarzschild-Metrik beschreibt das raumzeitliche Verhalten eines kugelsymmetrischen, nicht rotierenden und nicht geladenen schwarzen Loches der Masse M, wobei die gesamte Masse des schwarzen Loches in einem singulären Punkt im Zentrum vereint ist. Der Ricci Tensor verschwindet identisch ( $R_{\mu\nu} \equiv 0$ ), da man eine leere Raumzeit betrachtet. Die skalare Invariante des vollständig kontrahierten Quadrates des Riemannschen Krümmungstensors  $K = R_{\mu\nu\rho\sigma}R^{\mu\nu\rho\sigma}$ , der sogenannte Kretschmann-Skalar K, wird im Ursprung singulär ( $K = \frac{48 M^2}{5}$ ) und die Schwarzschild-Metrik besitzt daher

eine echte Singularität bei  $r = 0$ . Neben dieser echten Singularität besitzt die Schwarzschild-Metrik eine Koordinatensingularität bei dem sogenannten Schwarzschild-Radius  $R_S = 2M$ . Im ersten Jupyter Notebook werden wir die wesentlichen Eigenschaften der Schwarzschild-Metrik mittels eingebetteter Diagramme und anhand von Raumzeit-Diagrammen visualisieren. Im zweiten Jupyter Notebook werden wir den radialen Fall eines Probekörpers in ein schwarzes Loch nummerisch berechnen.

#### Eigenschaften der Schwarzschild-Metrik

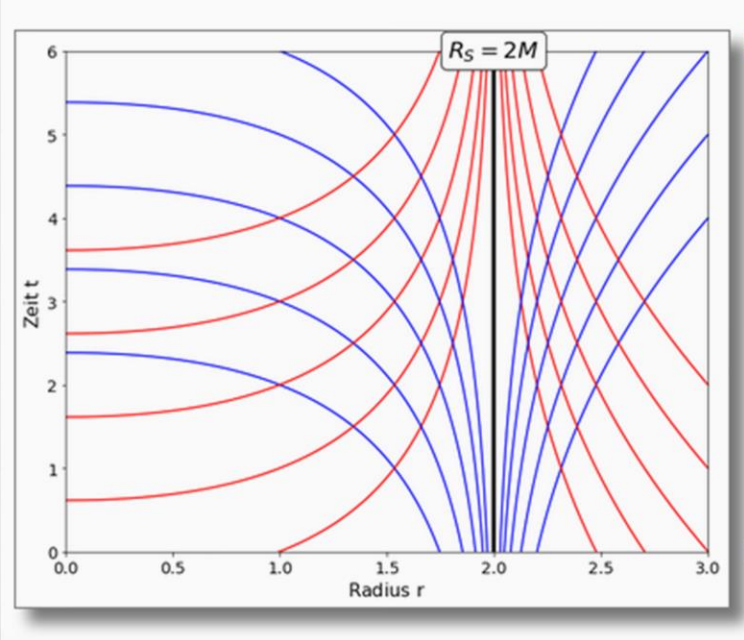

Die Struktur der Raumzeit der Schwarzschild-Metrik kann man auf unterschiedliche Weisen visualisieren. Wir betrachten uns zunächst die sogenannten eingebetteten Diagramme der räumlichen Hypersphäre  $\Sigma_t$  der Mannigfaltigkeit M. Diese eingebetteten Diagramme besitzen eine Tricher-Form und zeigen eine Koordinatensingularität bei dem sogenannten Schwarzschild-Radius  $R_S = 2M$ . Zusätzlich zu diesen Diagrammen werden in dem Jupyter Notebook (Eigenschaften der Schwarzschild-Metrik) die Raumzeit-Diagramme der Schwarzschild-Metrik in Schwarzschild-Koordinaten und Eddington-Finkelstein Koordinaten betrachtet. Die nebenstehende Abbildung zeigt das Raumzeit-Diagramm der Schwarzschild-Metrik ( $M = 1$ ) und beschreibt somit das raumzeitliche Verhalten eines kugelsymmetrischen schwarzen Loches aus dem

#### Dasharkten (Cabungaskild Vasudinator), Die natur V

#### Vorlesung<sub>2</sub>

In der zweiten Vorlesung werden wir die wohl bekannteste analytische

Lösung der Einsteingleichung betrachten - die sogenannte Schwarzschild-Lösung. Bereits einige Monate nach der Publikation von Einsteins Artikel zur Allgemeinen Relativitätstheorie im Jahre 1915, erarbeitete Karl Schwarzschild in zwei Arbeiten mögliche analytische Lösungen der neuen Theorie der Raumzeitkrümmung. In der ersten dieser Arbeiten ("über das Gravitationsfeld eines Massenpunktes nach der Einsteinschen Theorie", siehe Schwarzschild, K., Sitzungsberichte der Königlich-Preussischen Akademie der Wissenschaften. Reimer, Berlin 1916, S. 189-196) betrachtete Herr Schwarzschild die Einstein-Gleichung für den freien, leeren Raum  $(T_{\mu\nu} = 0 \rightarrow R_{\mu\nu} = 0)$ , wobei er annahm, dass sich die gesamte Materie/Energie in einem singulären Punkt im Ursprung befindet (Massenpunkt der Masse  $M$ ). Die so von ihm gefundene Lösung der resultierenden Feldgleichungen ist heutzutage unter dem Namen Schwarzschild-Metrik bekannt und lautet:

$$
g_{\mu\nu}=\left(\begin{matrix} 1-\frac{2\,M}{r} & 0 & 0 & 0 \\ 0 & -\frac{1}{1-\frac{2\,M}{r}} & 0 & 0 \\ 0 & 0 & -r^2 & 0 \\ 0 & 0 & 0 & -r^2\sin^2(\theta) \end{matrix}\right)
$$

, wobei wir ein sphärisch symmetrisches Koordinatensystem benutzt wurde  $(x^{\mu} = (t, r, \theta, \phi))$ . Diese Lösung ist von besonderer Bedeutung für astrophysikalische Betrachtungen, denn sie beschreibt einerseits die Metrik eines nicht-rotierenden schwarzen Lochs und andererseits,

http://itp.uni-frankfurt/~hanauske/VARTC/

### Allgemeine Relativitätstheorie mit dem Computer

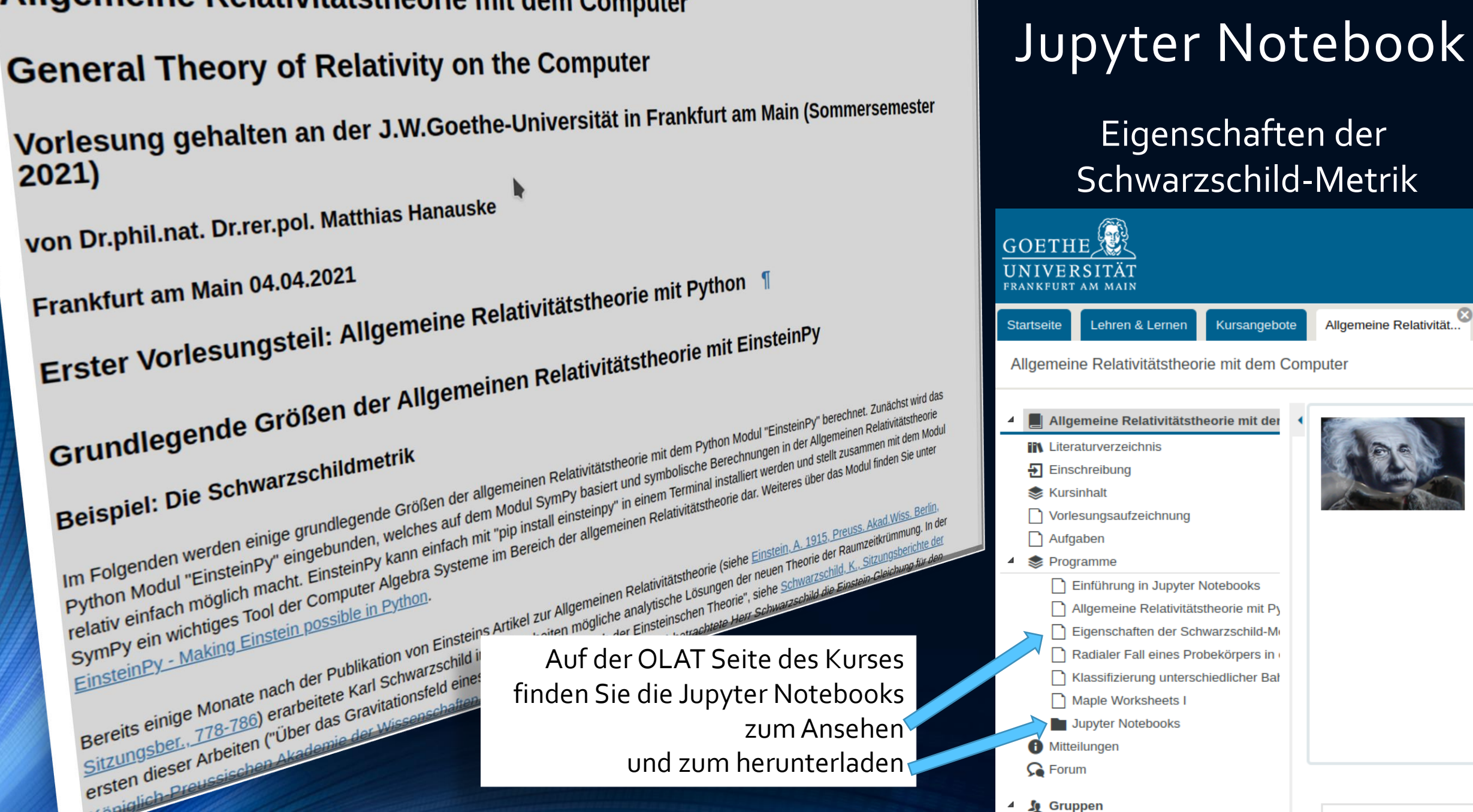

Allgemeine Relativität.

**Sommerse** 

**Allgen** 

Verantwor

Allgemein

In dieser \

Kurses er

Berechnu Notebook

Lösungen Programn

und die Er

erstellt. In

zisualisier

Probleme

einem Scl liegt sowo

Weitere In

### Allgemeine Relativitätstheorie mit dem Computer

#### **General Theory of Relativity on the Computer**

Vorlesung gehalten an der J.W.Goethe-Universität in Frankfurt am Main (Sommersemester 2021)

von Dr.phil.nat. Dr.rer.pol. Matthias Hanauske **GOETHE** Frankfurt am Main 04.04.2021 Frankfurt am Main 04.04.2021<br>Erster Vorlesungsteil: Allgemeine Relativitätstheorie mit Python 1 Erster Vorlesungsteil: Allgemeine Relativitätstheorie initeityses Loch in der Ebene<br>Bewegung eines Probekörpers um ein nicht-rotierendes schwarzes Loch in der Ebene<br>Bewegung der kürzesten Kart der Allgemeiner Schwarzen Mar Allgemeine Relativität.. **Startseite** Lehren & Lernen Kursangebote Allgemeine Relativitätstheorie mit dem Computer Example the Sum of the Sum of the Sum of the Sum and the Sum and the Sum and the Sum and the Sum and the Sum and the Sum and the Sum and the Sum and the Sum and the Sum and the Sum and the Sum and the Sum and the Sum and t Hereforce of the state of the state of the state of the state of the state of the state of the state of the state of the state of the state of the state of the state of the state of the state of the state of the state of t Allgemeine Relativitätstheorie mit der Gester House Container and der kovarianten Raumzeit-Metrik der Schwarzschildmetrik<br>
Symptom Metric des Kurses<br>
Definition der Koordinaten und der kovarianten Raumzeit-Metrik der Schwarzschildmetrik<br>
Definition der Koordina Bewegung eines Probekörpers<br>Teil I: Radialer Fall eines Probekörpers **IR Literaturverzeichnis**  $\overline{P}$  Einschreibung **Kursinhalt** Vorlesungsaufzeichnung Aufgaben Programme Einführung in Jupyter Notebooks Allgemeine Relativitätstheorie mit Py Eigenschaften der Schwarzschild-M Radialer Fall eines Probekörpers in Klassifizierung unterschiedlicher Bal finden Sie die Jupyter Notebooks Maple Worksheets I zum Ansehen Jupyter Notebooks Mitteilungen und zum herunterladen $\Omega$  Forum  $\frac{4}{3}$  Gruppen

# Jupyter Notebook

Radialer Fall eines Probekörpers in ein nicht-rotierendes Schwarzes Loch

> **Sommerse Allgen**

Verantwor

**Allgemein** 

In dieser

Kurses er

Berechnu Notebook

Lösungen Programn

und die Er

erstellt. In zisualisier

Probleme

einem Scl liegt sowo

Weitere In

### 3. Vorlesung

#### **Vorlesung 3**

Bevor wir die Geodätengleichung und die Klassifikation möglicher Bahnen von Probekörpern in vorgegebener Schwarzschild-Raumzeit mittels eines definierten effektiven Potentials in einem Jupyter Notebook behandeln, wird eine kurze Einführung in das Computeralgebra-System Maple gegeben. Mithilfe der kommerziellen Computeralgebra-Systeme

Maple und Mathematica kann man ebenfalls die komplizierten Berechnungen der tensoriellen Gleichungen der Allgemeinen Relativitätstheorie durchführen und numerische Simulationen der entstehenden Differentialgleichungen

#### erstellen.

Das in dieser Vorlesung inhaltlich behandelte Thema (die Bewegung eines Probekörpers um ein schwarzes Loch) ist ein astrophysikalisch sehr relevantes Problem. Schon Jahre bevor die ersten Bilder eines schwarzes Lochs entstanden, galt es schon als so gut wie bestätigt, dass im Zentrum unserer Galaxie ein superschweres schwarzes Loch existiert und Reinhard Genzel (Physik Nobelpreisträger 2021) verfolgte schon seit Jahrzehnten die Bewegung einzelner, sogenannter S-Sterne um dieses schwarzes Loch. Neben diesen aktuellen Erkenntnissen, gilt die Perihel-Drehung des Merkur als ein, durch die allgemeine Relativitätstheorie verursachter Effekt. Obwohl die Bewegung der Planeten unseres Sonnensystems um unser Zentralgestirn (die Sonne) ja sicherlich keine Bewegung um ein schwarzes Loch darstellt, können die Gleichungen der ▶

Planetenbewegungen in guter Approximation als solche beschrieben werden (siehe Birkhoff-Theorem).

#### Allgemeine Relativitätstheorie mit Maple

Analytische Berechnungen und numerische Simulationen im Bereich der Allgemeine Relativitätstheorie können auch mittels des Computeralgebra-Systems Maple durchgeführt werden (siehe alter Teil I der Vorlesung). Die entsprechenden Maple Worksheets der bisher besprochenen Inhalte finden Sie unter den folgenden Links:

> • Einführung in Maple **Download Maple Worksheet**

· Grundlegende Größen der Allgemeinen Relativitätstheorie

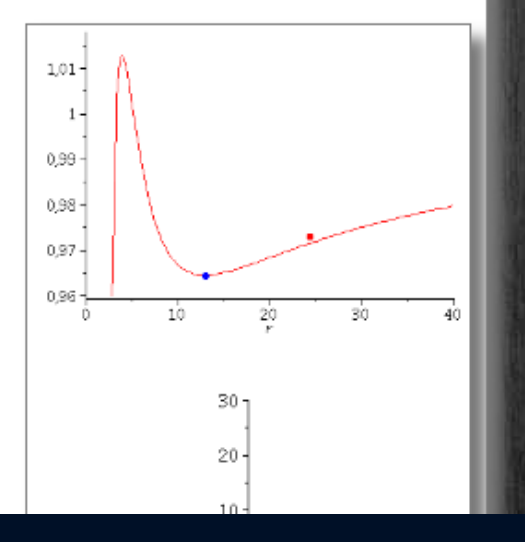

#### **Vorlesung 3**

Die Geodätengleichung beschreibt wie sich ein Probekörper (Masse Probekörper  $m \ll M$  Masse schwarzes Loch) im Raum bewegt und sagt voraus, dass diese Bewegung sich stets entlang der kürzesten Kurve, in der durch die Metrik beschriebenen gekrümmten Raumzeit, vollzieht. Sie lässt sich demnach durch folgendes Variationsprinzip herleiten:

$$
\delta\int_A^B ds = \int_A^B \sqrt{g_{\mu\nu}dx^\mu dx^\nu} = \int_A^B \sqrt{g_{\mu\nu}\frac{dx^\mu}{d\lambda}\frac{dx^\nu}{d\lambda}}d\lambda = 0
$$

, wobei sich dann die Geodätengleichung mittels der Euler-Lagrange Gleichungen  $L = \sqrt{g_{\mu\nu} \frac{dx^{\mu}}{d\lambda} \frac{dx^{\nu}}{d\lambda}}$ , bzw. alternativ  $L = g_{\mu\nu} \frac{dx^{\mu}}{d\lambda} \frac{dx^{\nu}}{d\lambda}$ ergibt:

$$
\frac{d}{d\lambda}\left(\frac{\partial L}{\partial\frac{\partial x^{\mu}}{\partial\lambda}}\right)-\frac{\partial L}{\partial x^{\mu}}=0\quad\rightarrow\quad\frac{d^{2}x^{\mu}}{d\lambda^{2}}+\Gamma_{\nu\rho}^{\mu}\frac{dx^{\nu}}{d\lambda}\frac{dx^{\rho}}{d\lambda}=0
$$

 $\Gamma^{\mu}_{\nu\rho}$  sind die Christoffel Symbole zweiter Art und  $\lambda$  ein affiner Parameter (z.B. die Eigenzeit  $\tau$  des Probekörpers). In der dritten Vorlesung werden wir die Geodätengleichung in vorgegebener Schwarzschild-Raumzeit näher betrachten, wobei wir wieder ein sphärisches Koordinatensystem benutzen  $(x^{\mu} = (t, r, \theta, \phi))$ . Die Geodätengleichung stellt ein System gekoppelter nichtlinearer Differentialgleichungen dar

http://itp.uni-frankfurt/~hanauske/VARTC/

## Maple oder Mathematica von zu Hause nutzen

#### "Wie mache ich von zuhause einen "Remote Login" auf den Server des ITP (Institut für Theoretische Physik der Goethe Universität)?

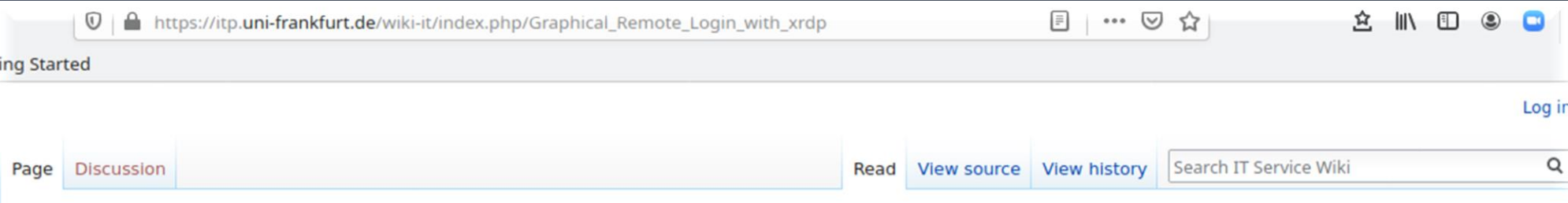

#### Graphical Remote Login with xrdp

If you are using a Linux desktop system or Windows 10, then you can remotely login into a Linux session on our main login server zeta. For macOS this should work similar to Linux, but is not tested.

To use this service you either need to connect to the ITP VPN or need to establish a ssh-tunnel.

How to use the ITP VPN with openypn is described in VPN Access and with Networkmanager in VPN with Networkmanager. For most Linux distributions cases we recommend NetworkManager.

We first describe the settings needed if the ITP VPN is used. A description for ssh-tunnel is further below. If you use a Linux operating system or macOS and did not already configure the ITP VPN, the configuration with ssh-tunnel is shorter.

If you disconnect from a xrdp session (on purpose or by a network error), you can reconnect to the same session in the next 24 hours. To completely end a session you need to log out inside of your xrdp session instead of interrupting the connection. All session, which are not connected for over 24 hours, are automatically terminated.

#### **Contents [hide]**

- 1 Set the window manager (Linux, macOS, Windows 10)
- 2 Connect using remmina (Linux)
- 3 Connect with Windows 10
- 4 SSH-Tunnel instead of VPN
	- 4.1 Terminal based ssh-tunnel
	- 4.2 ssh-tunnel in remmina
	- 4.3 Putty
- 5 Restrictions

### Unter Linux benutzt man am besten remmina

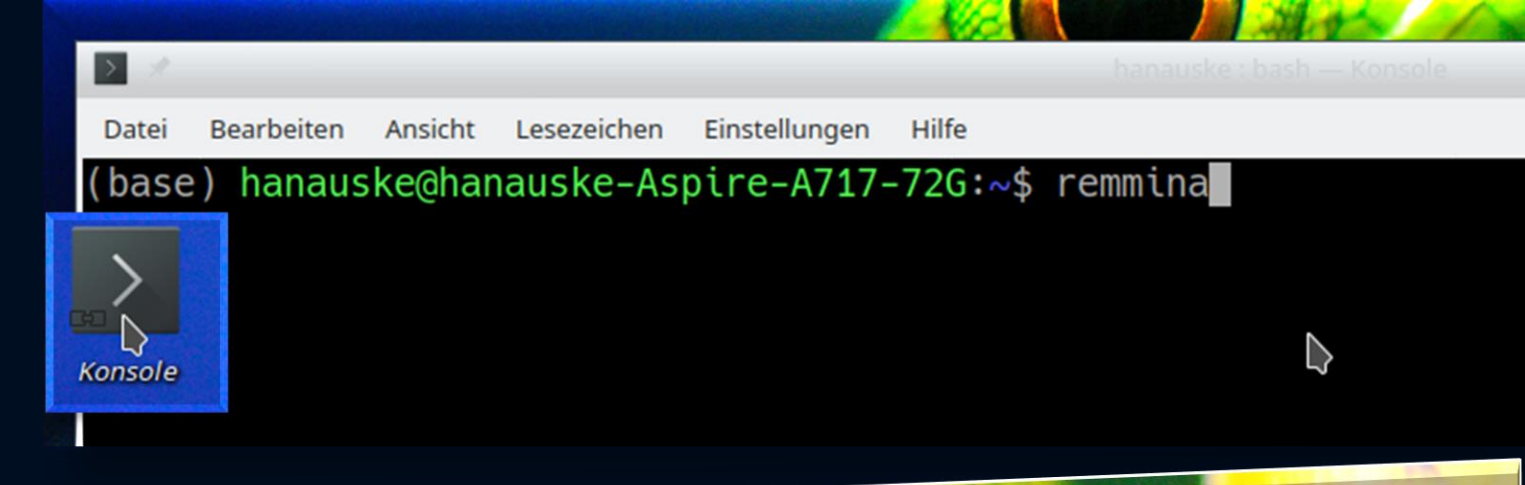

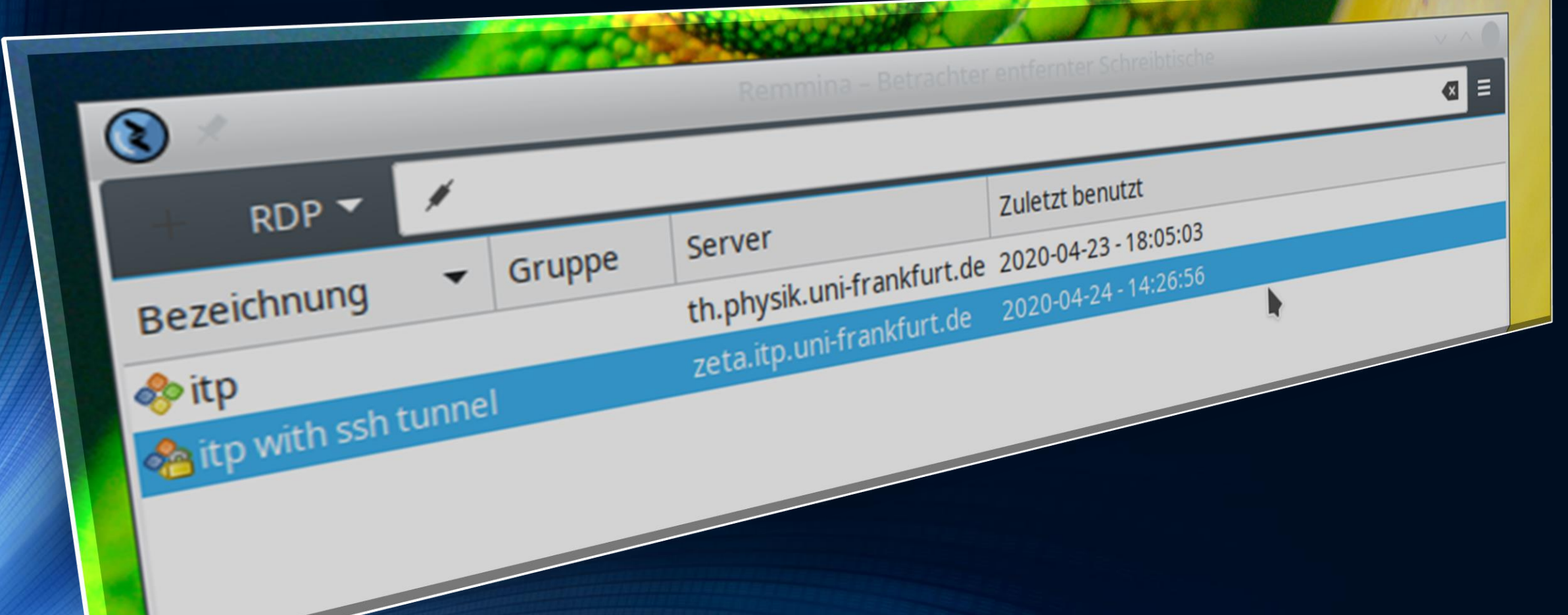

Die folgenden **Sachen** müssen in remmina eingestellt werden

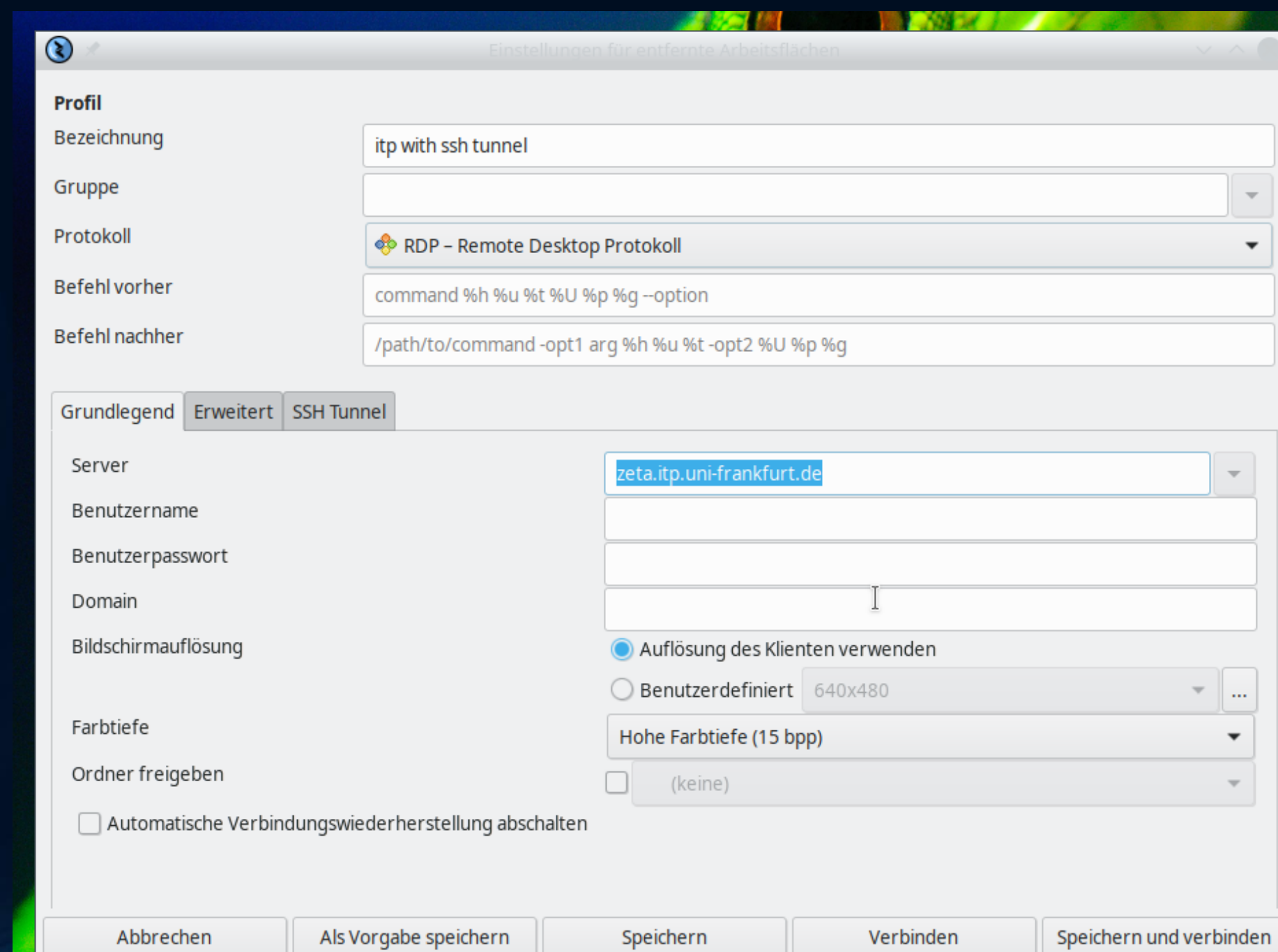

Die folgende **Sachen** müssen in remmina eingestellt werden

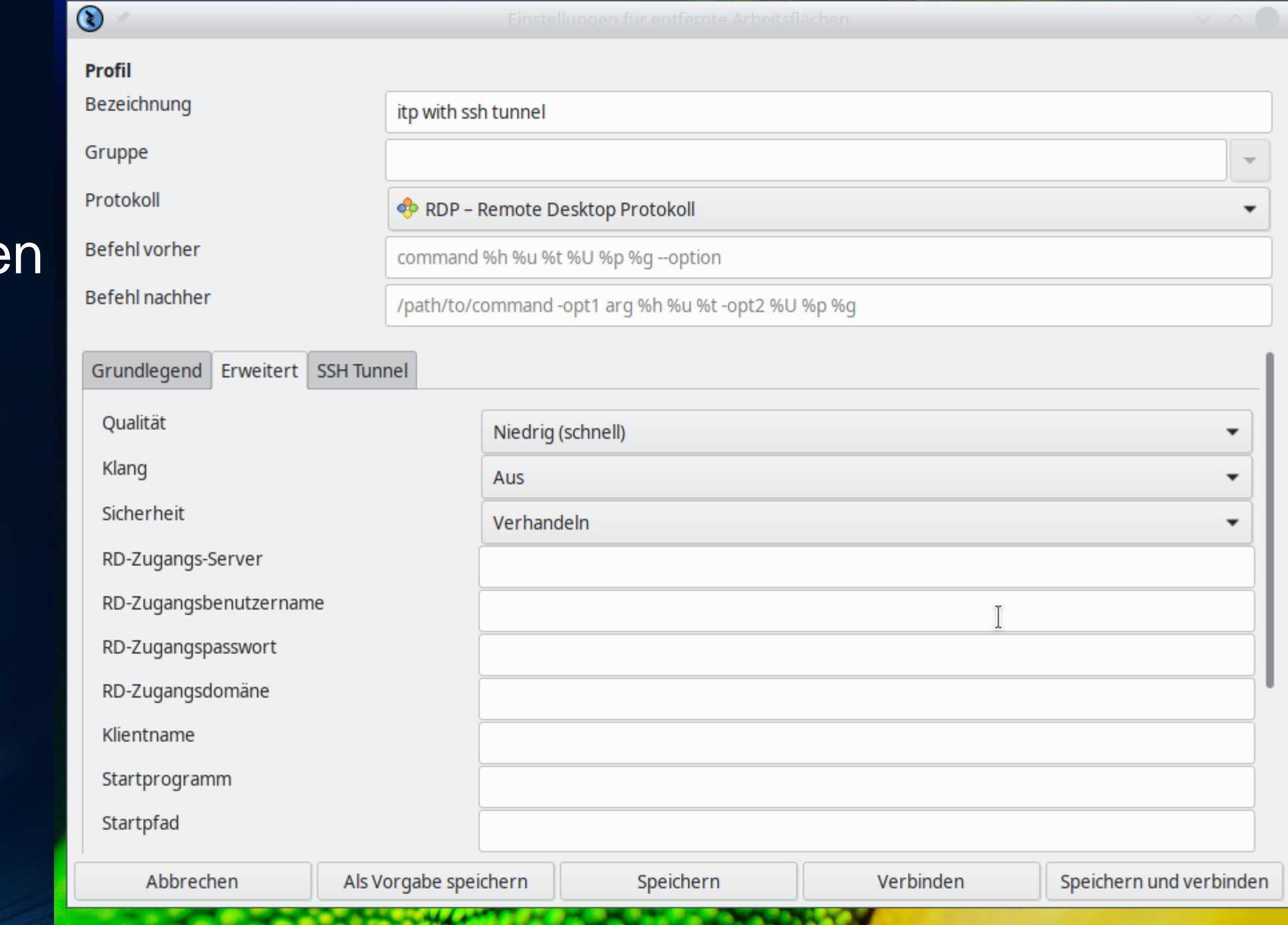

Die folgenden Sachen müssen in remmina eingestellt werden

> Hier bitte Ihren Login-Account \_ eintragen

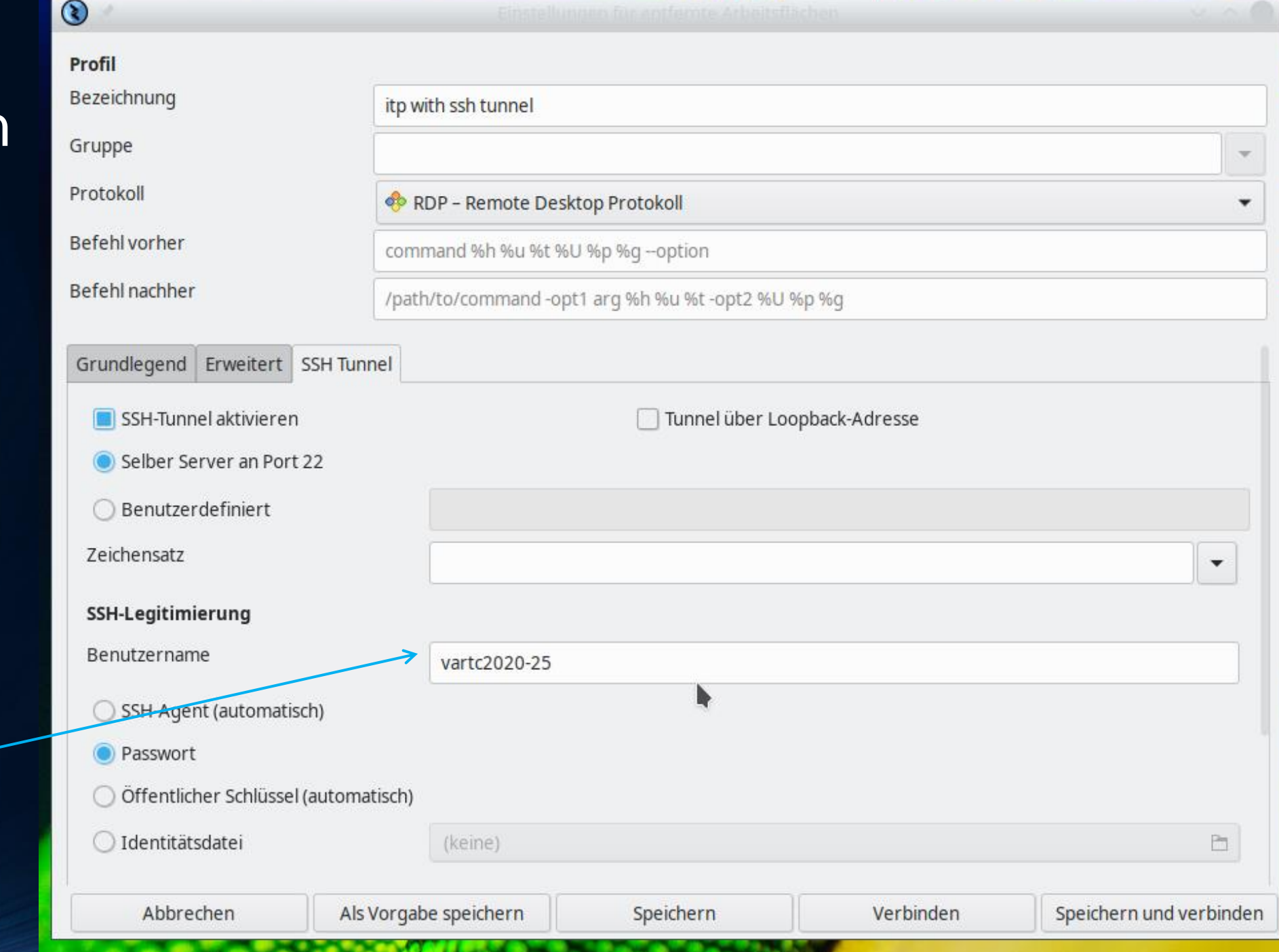

# Doppelklick Passwort eingeben

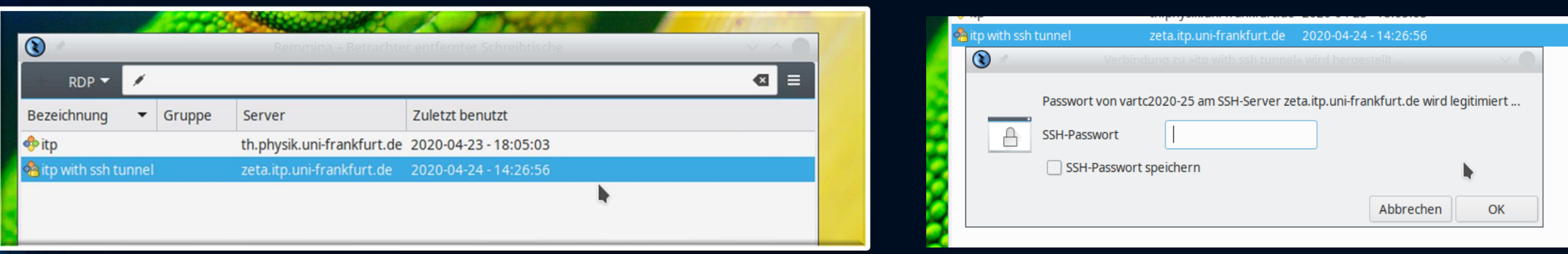

Dann nochmals den Account Namen und das Passwort eingeben

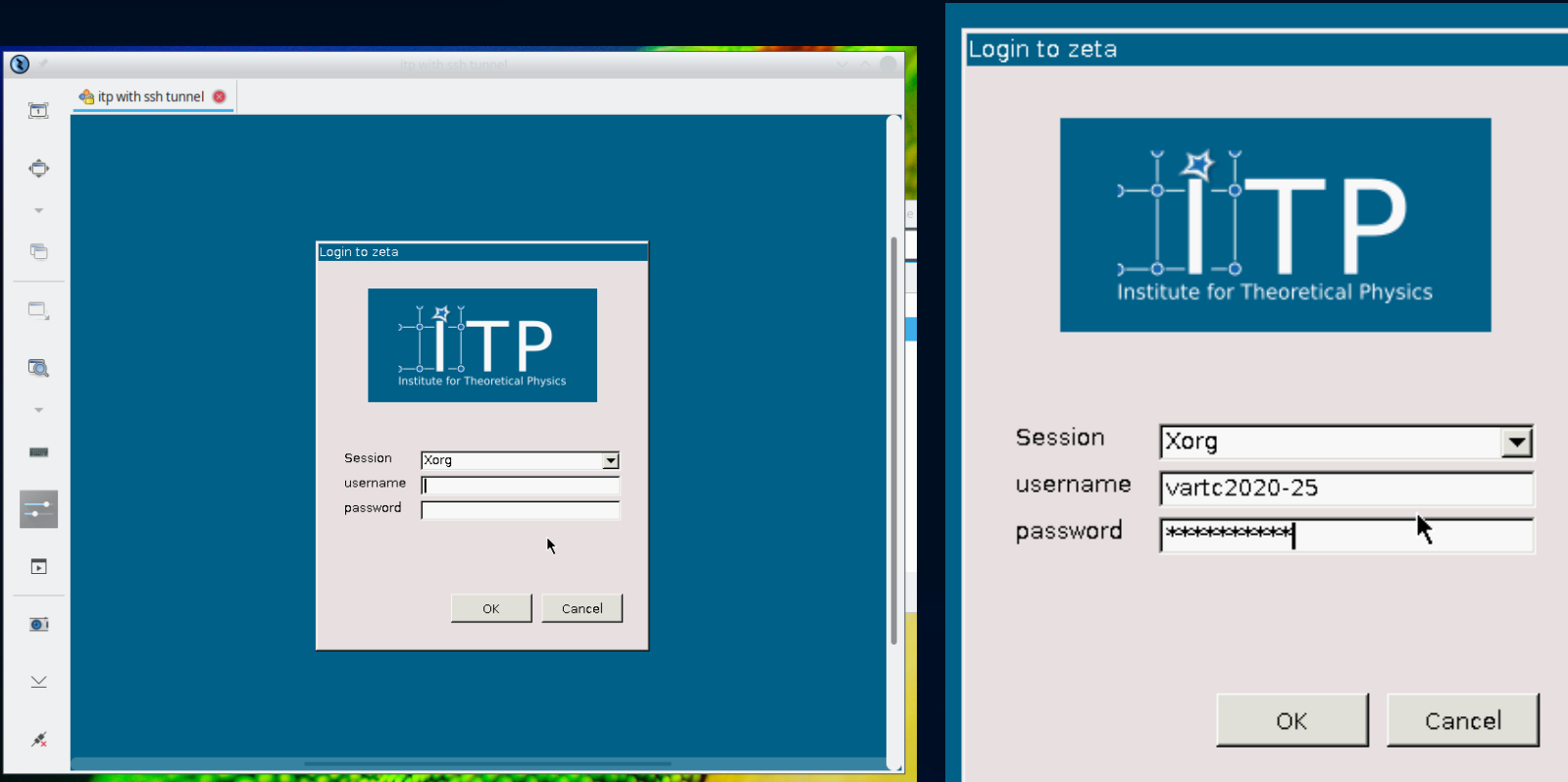

# Geschafft! Sie sind auf dem Server des ITP !

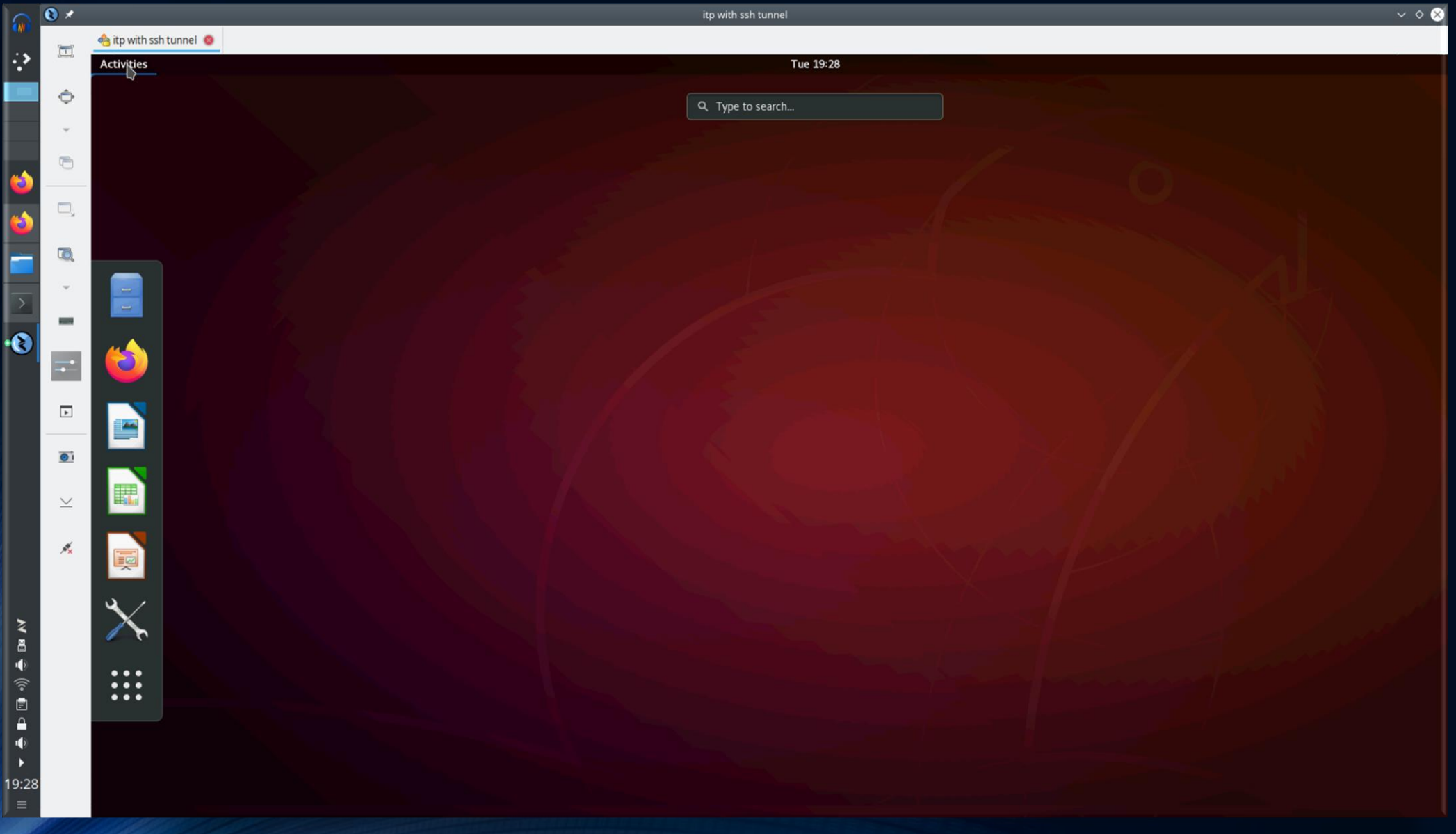

## Öffnen Sie ein Linux Terminal

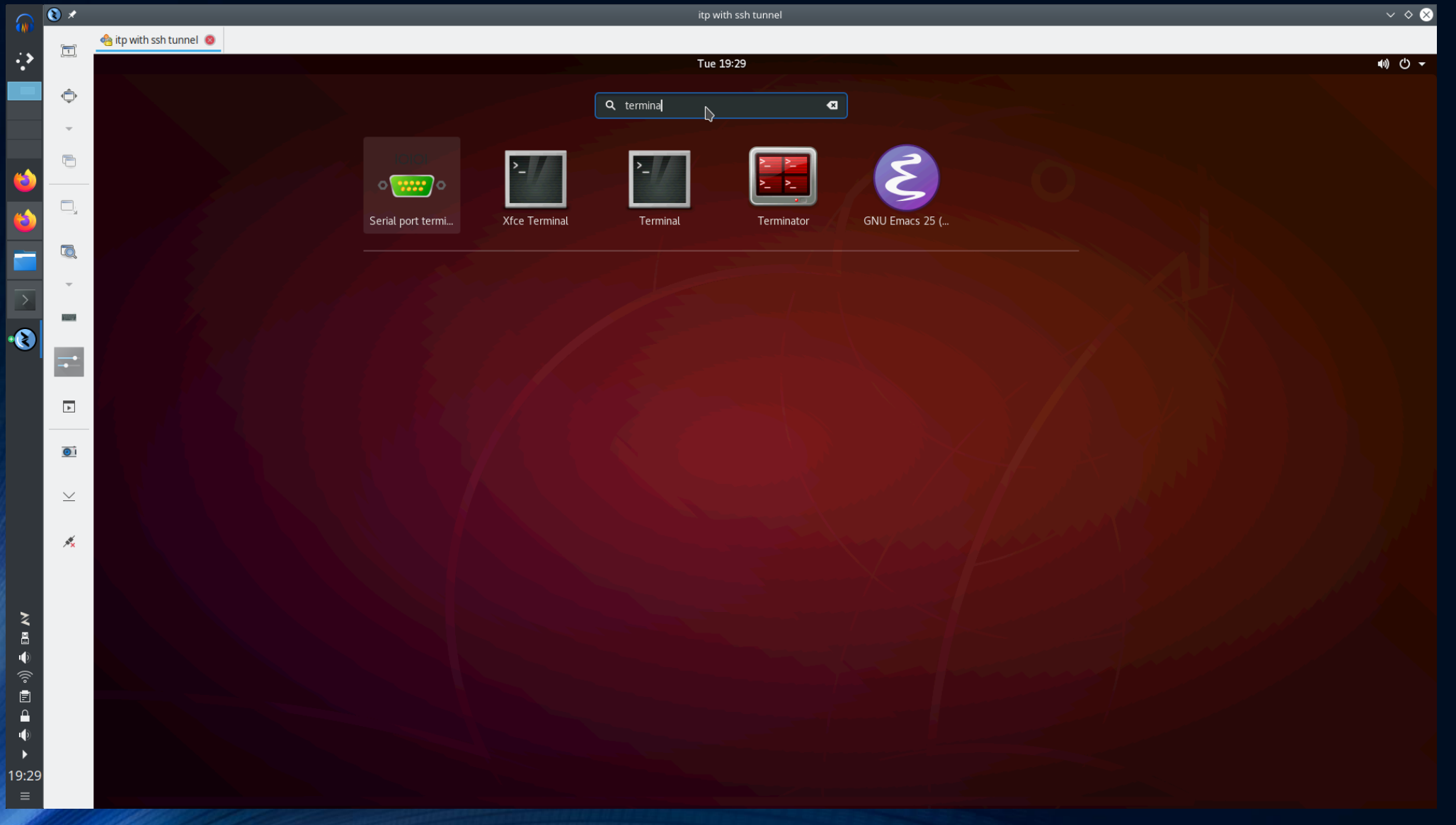

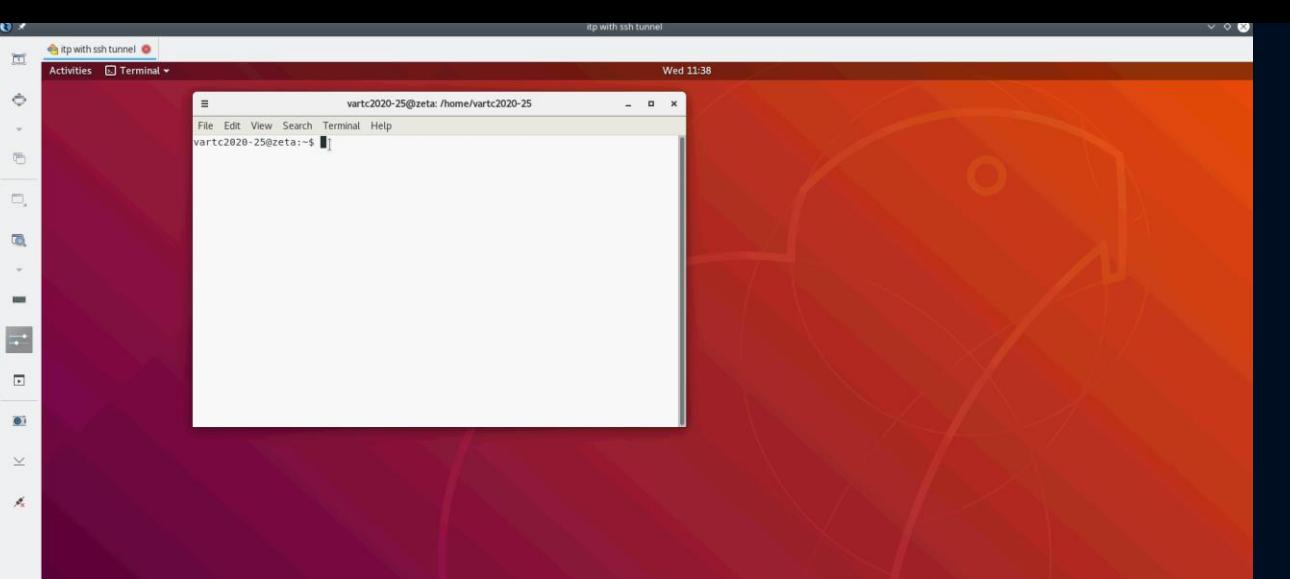

o l

2●日国中令国自中

# Und starten<br>
im Terminal Maple<br>
( xmaple )

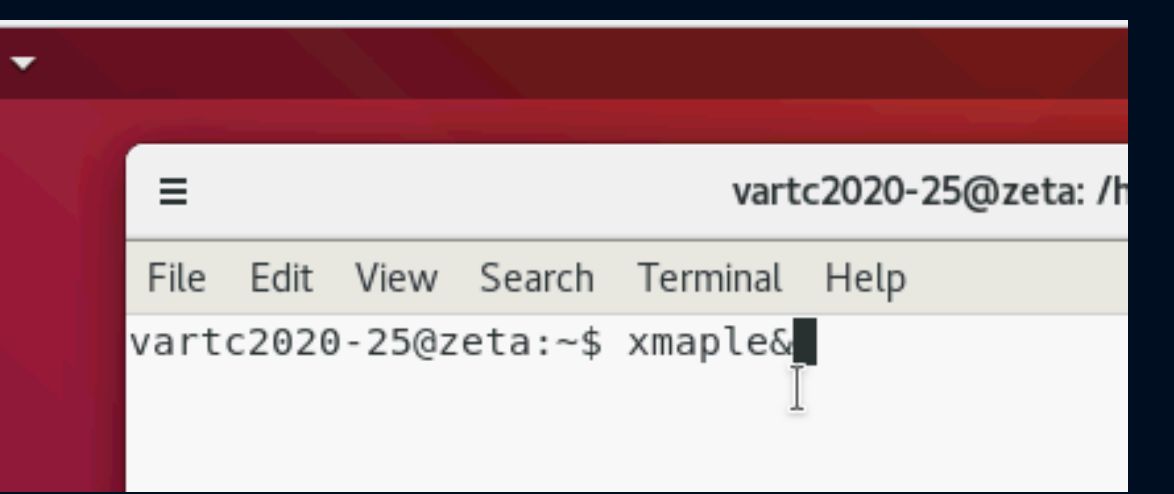

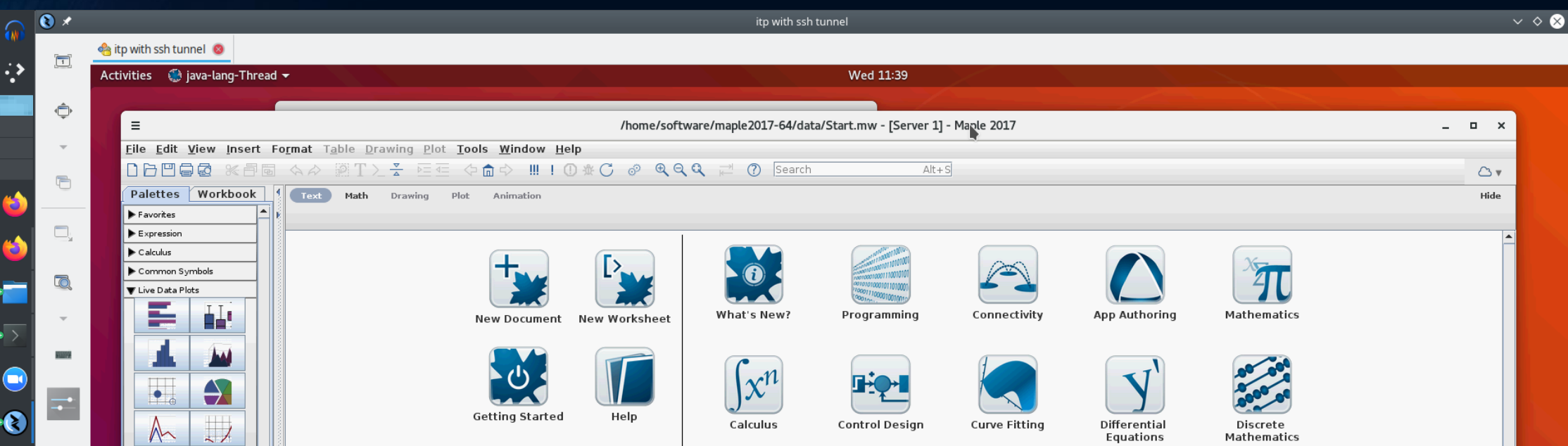

# Führen Sie die folgenden weiteren Schritte aus

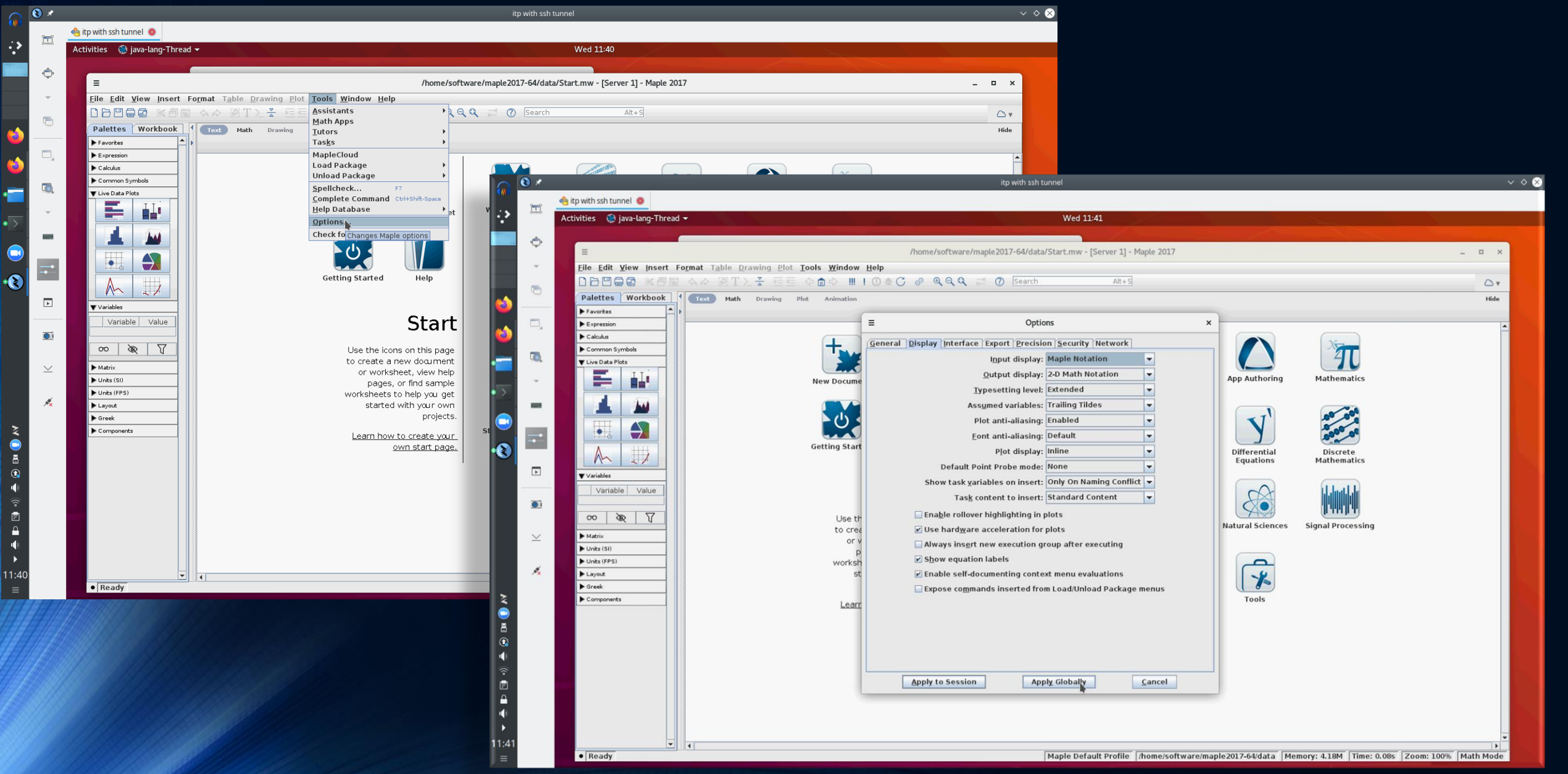

# Öffnen Sie ein neues Maple Worksheet und ...

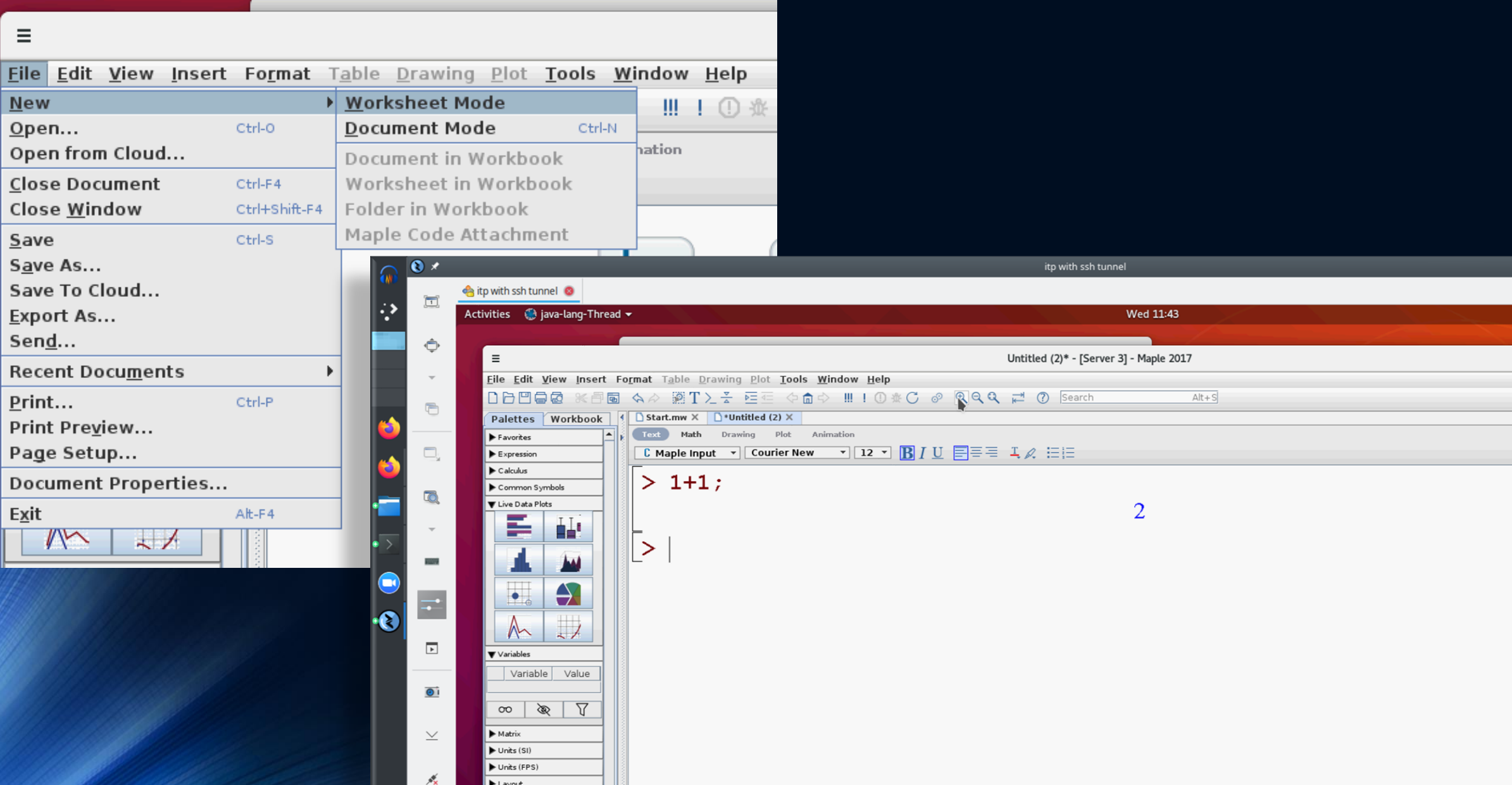

### Beenden Sie Maple und das Terminal (exit)

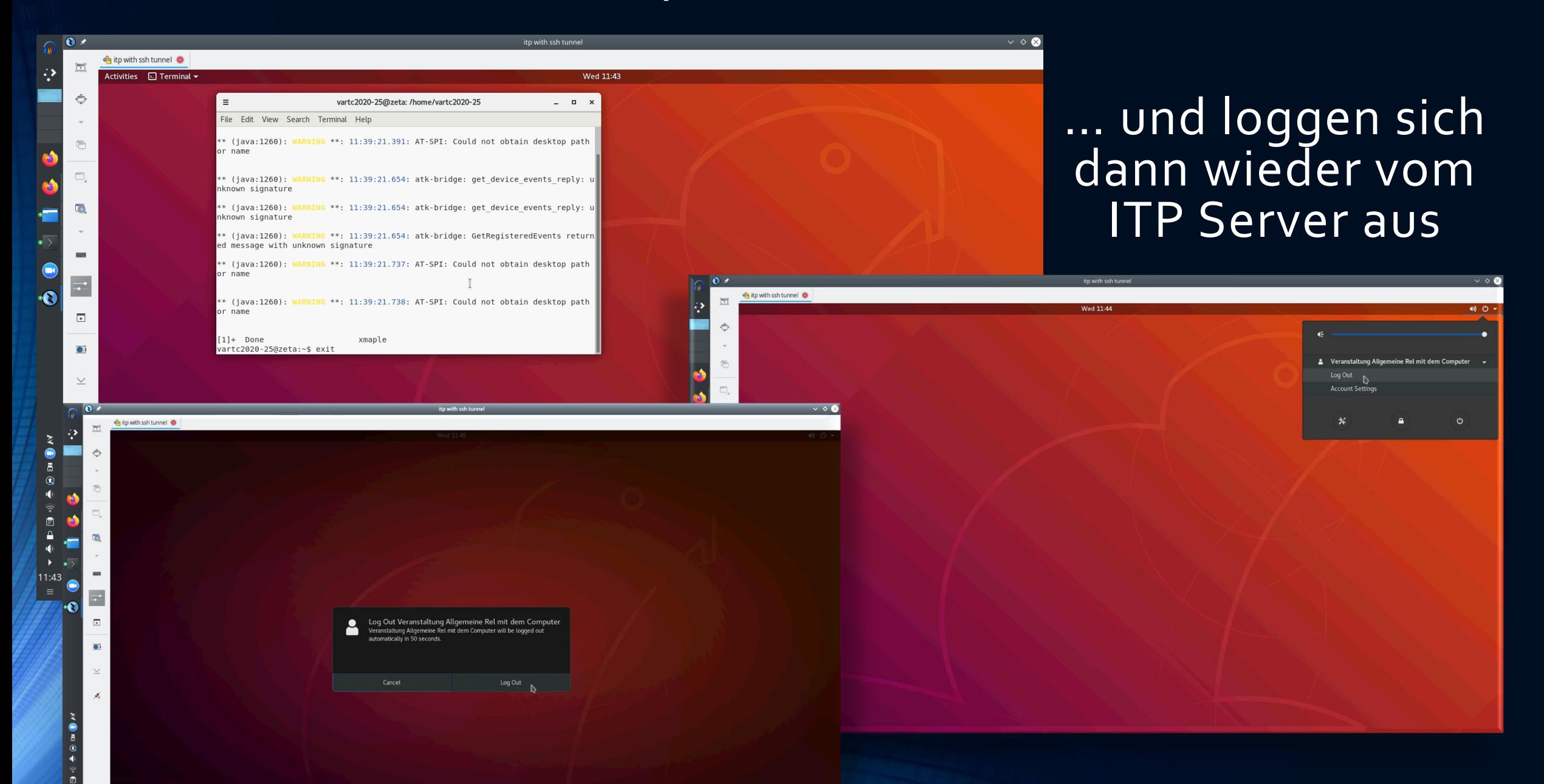

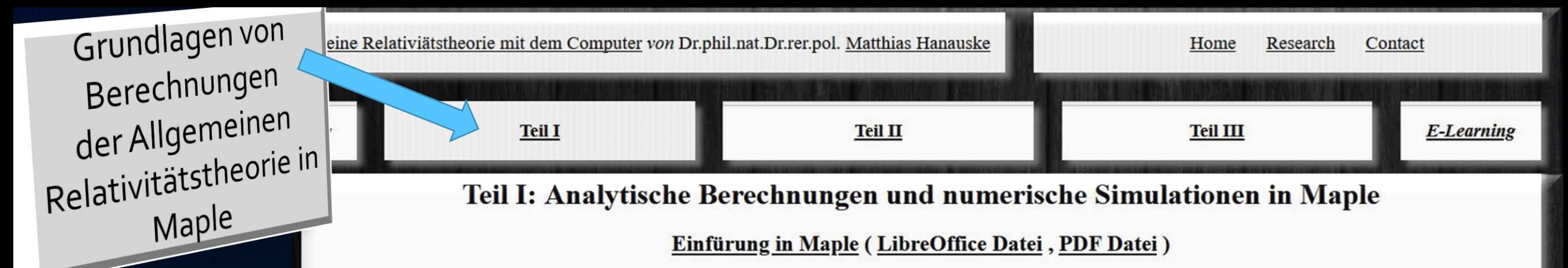

Am Anfang des ersten Teils der Vorlesung wird eine kurze Einfürung in das Computeralgebra-System Maple gegeben. Im folgenden werden einige grundlegende Größen der allgemeinen Relativitätstheorie am Beispiel der allgemeinen statischen, isotropen Metrik erläutert und aufgezeigt, wie man diese in Maple berechnet. Zunächst wird das "tensor"-Paket eingebunden. Die mit roter Schrift gekennzeichneten Wörter stellen die vom User eingegebenen Befehle dar und die blauen Wörter sind die vom Maple-Program ausgegebenen Größen. Hier werden im speziellen die im "tensor"-Paket neu definierten Befehle ausgegeben. Möchte man die eingegebenen Befehle zwar ausführen, aber nicht ausgeben lassen, so hat man am Ende des Befehls einen Doppelpunkt und kein Semikolon zu schreiben.

#### 1) Grundlegende Größen der ART

Die komplizierten und zeitaufwendigen Berechnungen der tensoriellen Gleichungen der ART können mit Hilfe von Maple erleichtert werden und numerische Simulationen der entstehenden Differentialgleichungen sind ohne viel Aufwand möglich. Im Teil I.1) dieser Vorlesung wird zunächst gezeigt, wie man die grundlegende Größen der allgemeinen Relativiätstheorie im Maple implementiert (Metrik, Christoffelsymbole, Riemann- und Riccitensor, Einsteingleichung, Geodätengleichung, ...).

#### 2) Das nichtrotierende schwarze Loch (Version 1, Version 2, Mathematica Notebook der Version 2, Der Merkur-Transit, Das schwarze Loch in M87 (nicht rotierend))

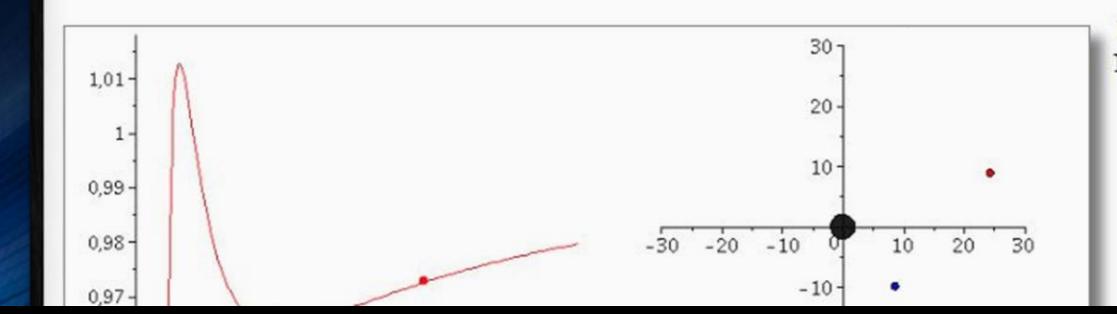

Das im Vorwort vorgestellte Bild eines schwarzen Lochs (SL) im Zentrum unserer Nachbargalaxie M87, ist ein erster Versuch, die um ein schwarze Loch entstehende Radiostrahlung mittels eines weltweiten Verbunds von Radiowellenteleskopen sichtbar zu machen. In Kürze (voraussichtlich im Sommer 2019) werden die aufgenommenen Bilder von Sagittarius A\*, das schwarze Loch im Zentrum unserer Galaxie, ebenfalls ausgewertet sein, und weitere Bilder in verbesserter Auflösung werden wohl in einigen Jahren folgen.

In beiden Systemen (SL in M87 und Sagittarius A\*) kreist Materie in einer Akretionsscheibe um ein supermassives SL und emittiert beim Einfallen

# 3. Vorlesung

#### http://itp.uni-frankfurt/~hanauske/VARTC/VARTC2021.html

#### Allgemeine Relativitätstheorie mit Maple

Analytische Berechnungen und numerische Simulationen im Bereich der Allgemeine Relativitätstheorie können auch mittels des Computeralgebra-Systems Maple durchgeführt werden (siehe alter Teil I der Vorlesung). Die entsprechenden Maple Worksheets der bisher besprochenen Inhalte finden Sie unter den folgenden Links:

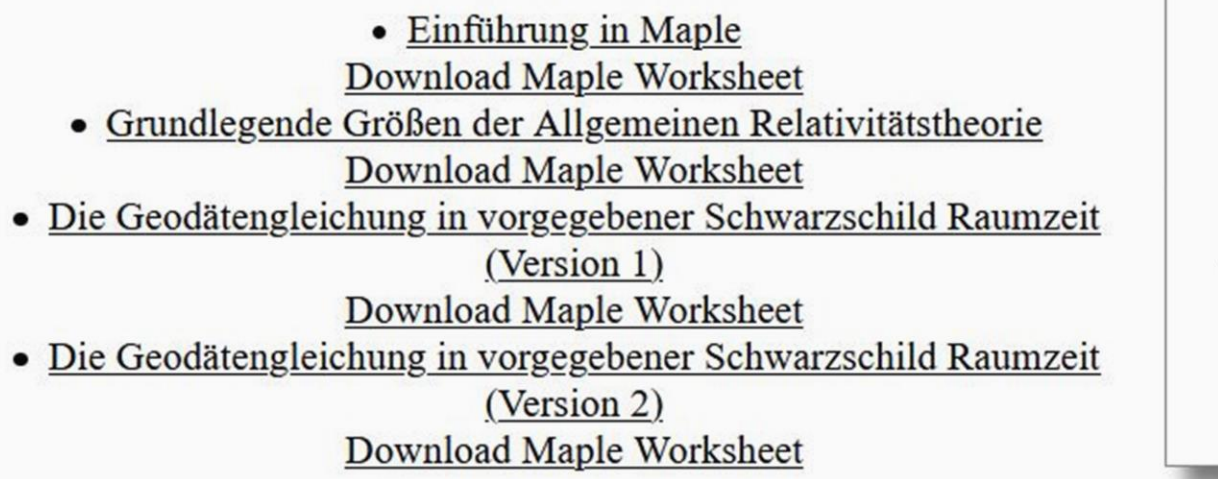

Die nebenstehende Animation stammt aus dem untersten Maple Worksheet und zeigt die simulierten Ergebnisse der möglichen Bahnen eines Probekörpers um ein nicht-rotierendes schwarzes Loch. Diese Ergebnisse werden weiter unten im Jupyter Notebook diskutiert.

Weitere Maple Worksheets: Das Foucaultsche Pendel, Euler-Lagrange Theorie des Doppelpendels, Hamilton Theorie des Doppelpendels, Das begleitende Dreibein, Der harmonische Oszillator mit Dämpfung, Physik mit dem Computer, Physik der sozio-ökonomischen Systeme, Physik der sozio-ökonomischen Systeme (alt)

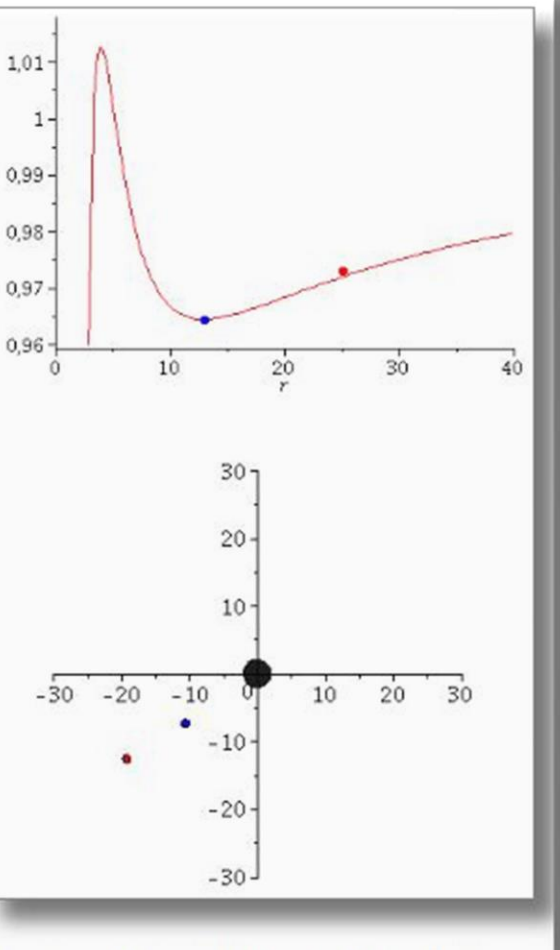

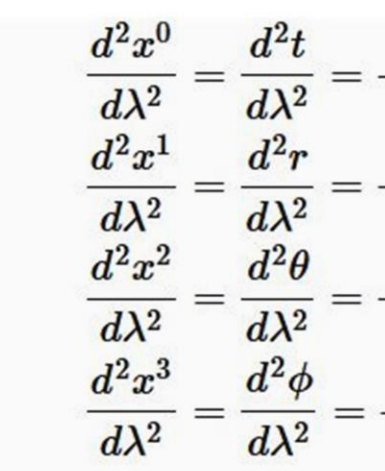

Man kann zeigen (siehe z.B. Seit introduction for physicists by M. A. N. Lasenby), dass sich die ers Systems von Differentialgle Gleichungen um

1. Gleichung: 
$$
\frac{d}{d\lambda} \left[ \left( 1 \right. \right. \left. \rightarrow \left( 1 - \frac{2}{\lambda} \right) \right]
$$
  
2. Gleichung: 
$$
\frac{d}{d\lambda} \left( r^2 \right)
$$

 $\rightarrow r^2\sin^2(\theta)$ 

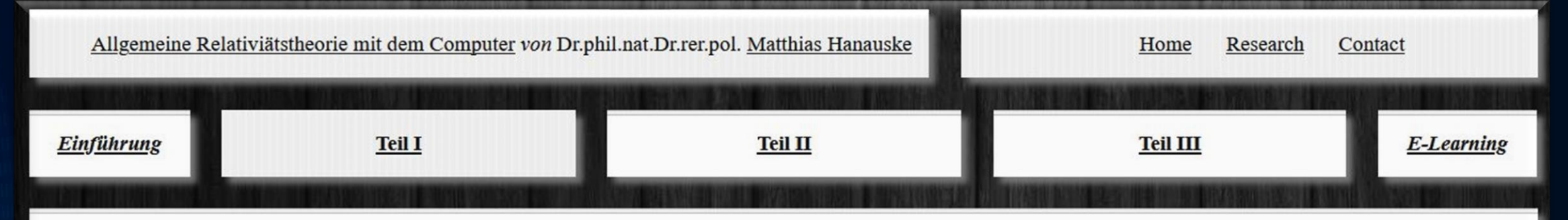

**Download Maple Worksheed** 

### Allgemeine Relativitätstheorie mit dem Computer

### General Theory of Relativity on the Computer

Vorlesung gehalten an der J.W.Goethe-Universität in Frankfurt am Main (Sommersemester 2016)

von Dr.phil.nat. Dr.rer.pol. Matthias Hanauske

Frankfurt am Main 11.04.2016

Erster Vorlesungsteil: Allgemeine Relativitätstheorie mit Maple

3. Vorlesung

#### Einführung

Basierend auf den Ergebnissen der zweiten Vorlesung des ersten Teils wird im folgenden eine Klassifizierung der Umlaufbahnen eines Probekörpers um ein schwarzes Loch vorgestellt und mit den Newtonschen Umlaufbahnen verglichen.

### Nobel Preis 2020

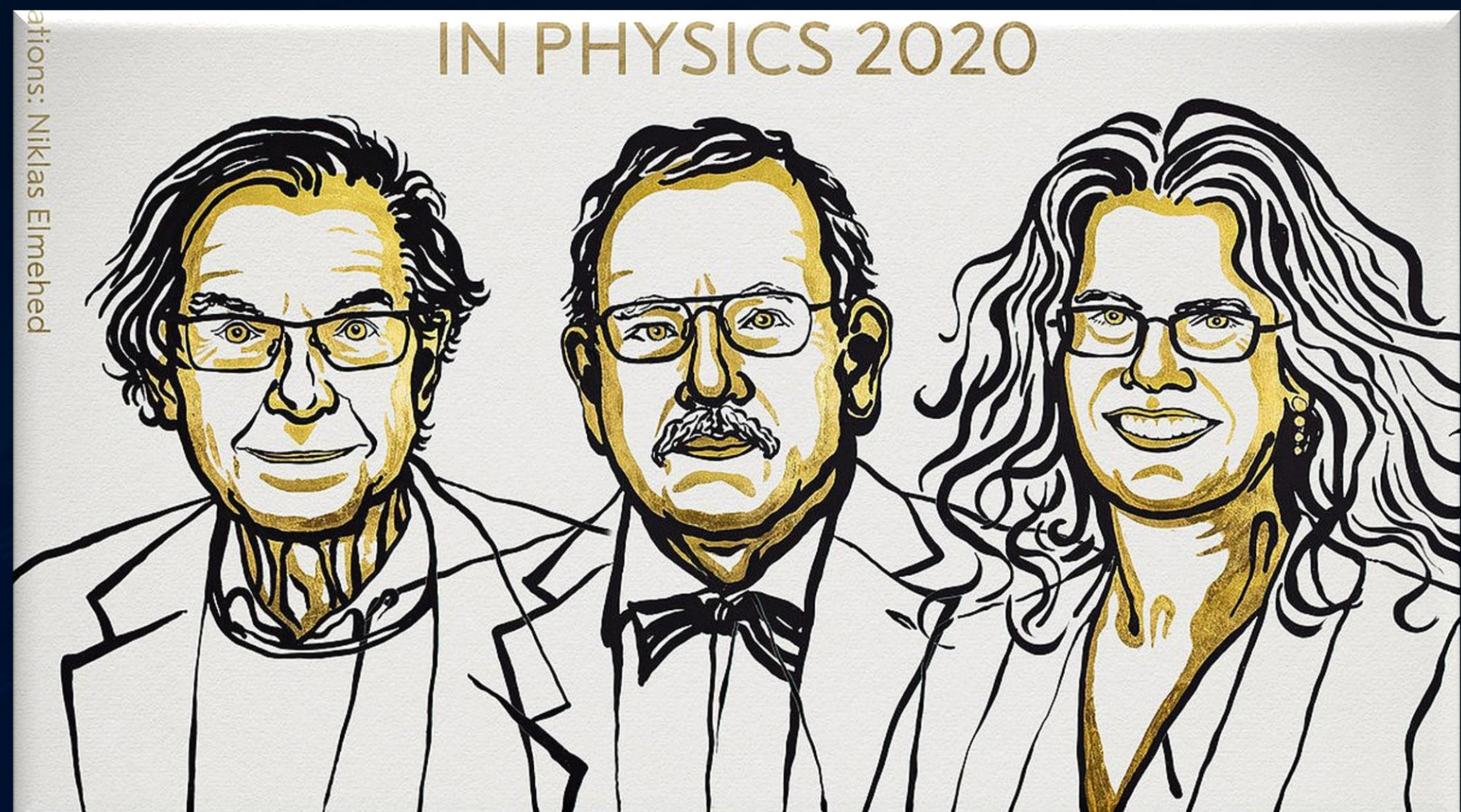

Für die Entdeckung, dass die Bildung von Schwarzen Löchern eine robuste Vorhersage der allgemeinen Relativitätstheorie ist (R. Penrose) und die Entdeckung eines supermassiven kompakten Objekts im Zentrum unserer Galaxie (R. Genzel und ).

# Das schwarze Loch im Zentrum unserer Galaxie

South Middle Structure  $-0.17$ kpc

North

Near

Structure  $+0.07<sub>kpc</sub>$ 

> Our Sun.

**TriAndromeda Ring** 

Monoceros Ring

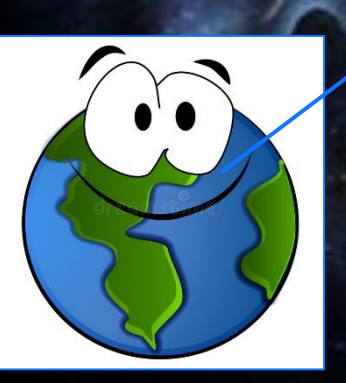

#### Wie bewegt sich ein Probekörper in vorgegebener raumzeitlicher Struktur?

Im Folgenden wird die Geodätengleichung in vorgegebener Schwarzschild Raumzeit betrachtet. Die Geodätengleichung beschreibt wie sich ein Probekörper (Masse Probekörper  $m << M$  Masse schwarzes Loch) im Raum bewegt und sagt voraus, dass diese Bewegung sich stets entlang der kürzesten Kurve, in der durch die Metrik beschriebenen gekrümmten Raumzeit, vollzieht.

Sie lässt sich demnach durch folgendes Variationsprinzip herleiten:

$$
\int_{A}^{B} ds = \int_{A}^{B} \sqrt{g_{\mu\nu} dx^{\mu} dx^{\nu}} = \int_{A}^{B} \sqrt{g_{\mu\nu} \frac{dx^{\mu}}{d\lambda} \frac{dx^{\nu}}{d\lambda}} d\lambda \rightarrow \text{External}
$$

, wobei sich dann die Geodätengleichung mittels der Euler-Lagrange Gleichungen  $L=\sqrt{g_{\mu\nu}\frac{dx^\mu}{d\lambda}\frac{dx^\nu}{d\lambda}}$ , bzw. alternativ  $L = g_{\mu\nu} \frac{dx^{\mu}}{d\lambda} \frac{dx^{\nu}}{d\lambda}$  ergibt:

$$
\frac{d}{d\lambda} \left( \frac{\partial L}{\partial \frac{\partial x^{\mu}}{\partial \lambda}} \right) - \frac{\partial L}{\partial x^{\mu}} = 0 \quad \rightarrow \quad \frac{d^{2}x^{\mu}}{d\lambda^{2}} + \Gamma^{\mu}_{\nu\rho} \frac{dx^{\nu}}{d\lambda} \frac{dx^{\rho}}{d\lambda} = 0
$$

 $\Gamma^{\mu}_{\nu\rho}$  sind die Christoffel Symbole zweiter Art und  $\lambda$  ein affiner Parameter (z.B. die Eigenzeit  $\tau$  des Probekörpers).

Wir betrachten im Folgenden die Geodätengleichung

$$
\frac{d^2x^{\mu}}{d\tau^2} + \Gamma^{\mu}_{\nu\rho}\frac{dx^{\nu}}{d\tau}\frac{dx^{\rho}}{d\tau} = 0
$$

in vorgegebener Schwarzschild-Raumzeit

$$
g_{\mu\nu} = \begin{pmatrix} 1 - \frac{2M}{r} & 0 & 0 & 0 \\ 0 & -\frac{1}{1 - \frac{2M}{r}} & 0 & 0 \\ 0 & 0 & -r^2 & 0 \\ 0 & 0 & 0 & -r^2 \sin^2(\theta) \end{pmatrix}
$$

, wobei wir wieder ein sphärisches Koordinatensystem benutzen ( $x^{\mu} = (t, r, \theta, \phi)$ ).

Ein System gekoppelter nicht-linearer Differentialgleichungen zweiter Ordnung?

, wobei wir wieder ein sphärisches Koordinatensystem benutzen  $(x^{\mu} = (t, r, \theta, \phi))$ . Die Geodätengleichung stellt ein System gekoppelter nichtlinearer Differentialgleichungen dar

$$
\frac{d^2t}{d\lambda^2} = -\Gamma^0_{\nu\rho} \frac{dx^{\nu}}{d\lambda} \frac{dx^{\rho}}{d\lambda}
$$

$$
\frac{d^2r}{d\lambda^2} = -\Gamma^1_{\nu\rho} \frac{dx^{\nu}}{d\lambda} \frac{dx^{\rho}}{d\lambda}
$$

$$
\frac{d^2\theta}{d\lambda^2} = -\Gamma^2_{\nu\rho} \frac{dx^{\nu}}{d\lambda} \frac{dx^{\rho}}{d\lambda}
$$

$$
\frac{d^2\phi}{d\lambda^2} = -\Gamma^3_{\nu\rho} \frac{dx^{\nu}}{d\lambda} \frac{dx^{\rho}}{d\lambda}
$$

,

wobei  $\lambda$  ein affiner Parameter (z.B. die Eigenzeit  $\tau$ ), t, r,  $\theta$  und  $\phi$  die Koordinaten und  $\Gamma^{\mu}_{\nu\rho}$  die Christoffel Symbole zweiter Art darstellen.

$$
\frac{d^2x^\mu}{d\tau^2}+\Gamma^\mu_{\nu\rho}\,\frac{dx^\nu}{d\tau}\,\frac{dx^\rho}{d\tau}~=~0
$$

Maple Ausgabe bei festgelegter Schwarzschild-Raumzeit

$$
eqns := \left[\frac{d^{2}}{dt^{2}} t(\lambda) - \frac{2 M \left(\frac{d}{d\lambda} t(\lambda)\right) \left(\frac{d}{d\lambda} r(\lambda)\right)}{r \left(-r + 2 M\right)}\right] = 0, \frac{d^{2}}{dt^{2}} \phi(\lambda)
$$
  
+ 
$$
\frac{2 \left(\frac{d}{d\lambda} r(\lambda)\right) \left(\frac{d}{d\lambda} \phi(\lambda)\right)}{r} + \frac{2 \cos(\theta) \left(\frac{d}{d\lambda} \theta(\lambda)\right) \left(\frac{d}{d\lambda} \phi(\lambda)\right)}{\sin(\theta)}\right] = 0, \frac{d^{2}}{dt^{2}} \phi(\lambda)
$$
  
+ 
$$
\frac{2 \left(\frac{d}{d\lambda} r(\lambda)\right) \left(\frac{d}{d\lambda} \theta(\lambda)\right)}{r} - \sin(\theta) \cos(\theta) \left(\frac{d}{d\lambda} \phi(\lambda)\right)^{2} = 0, \frac{d^{2}}{dt^{2}} r(\lambda)
$$
  
- 
$$
\frac{(-r + 2 M) M \left(\frac{d}{d\lambda} t(\lambda)\right)^{2}}{r^{3}} + \frac{M \left(\frac{d}{d\lambda} r(\lambda)\right)^{2}}{r \left(-r + 2 M\right)} + (-r + 2 M) \left(\frac{d}{d\lambda} \theta(\lambda)\right)^{2} + (-r + 2 M) \sin(\theta)^{2} \left(\frac{d}{d\lambda} \phi(\lambda)\right)^{2} = 0
$$

 $\mathbf{x}$  / **Q** LON-CAPA Teil I: Vorlesung2  $\mathbf{x}$  +

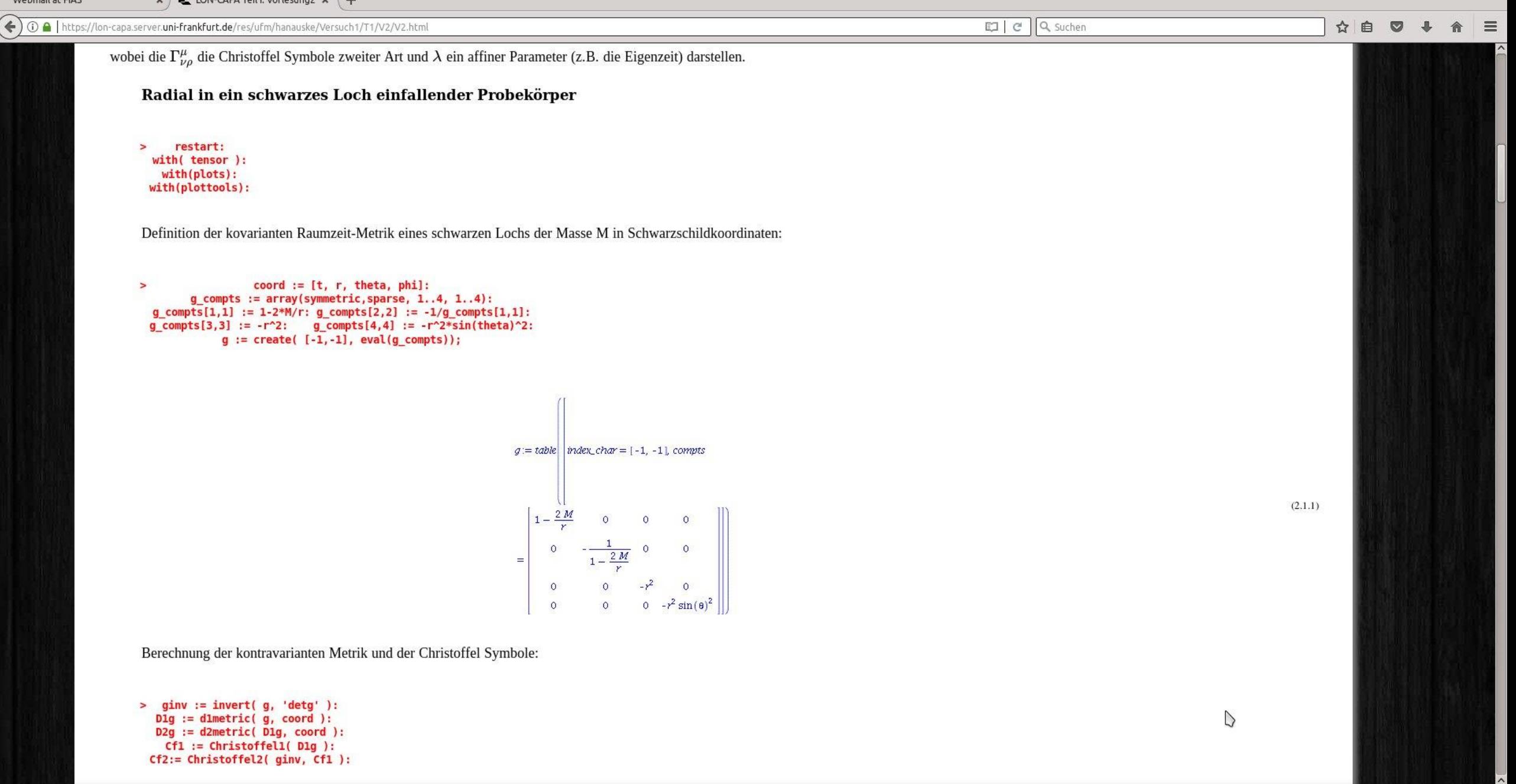

 $\sum_{i=1}^n\sum_{j=1}^n\sum_{j=1}^n\sum_{j=1}^n\sum_{j=1}^n\sum_{j=1}^n\sum_{j=1}^n\sum_{j=1}^n\sum_{j=1}^n\sum_{j=1}^n\sum_{j=1}^n\sum_{j=1}^n\sum_{j=1}^n\sum_{j=1}^n\sum_{j=1}^n\sum_{j=1}^n\sum_{j=1}^n\sum_{j=1}^n\sum_{j=1}^n\sum_{j=1}^n\sum_{j=1}^n\sum_{j=1}^n\sum_{j=1}^n\sum_{j=1}^n\sum_{j$ 

 $\bullet$ 

LON-CAPA Teil I: Vorlesung2 x +

LON-CAPA Teil I: Vorlesung2 - Mozilla Firefox

 $\circ \circ \times$ 

← 0 A | https://lon-capa.server.uni-frankfurt.de/res/ufm/hanauske/Versuch1/T1/V2/V2.html

 $\times$  /

 $\boxed{C}$   $C$   $Q$  suchen

 $\triangleright$ 

 $\textcolor{red}{\text{\textcircled{e}}} \bullet \textcolor{red}{\text{\textcircled{e}}} \bullet \textcolor{red}{\text{if}} \bullet \textcolor{red}{\text{if}} \bullet \textcolor{red}{\text{if}} \bullet \textcolor{red}{\text{if}} \bullet \textcolor{red}{\text{if}} \bullet \textcolor{red}{\text{if}} \bullet \textcolor{red}{\text{if}} \bullet \textcolor{red}{\text{if}} \bullet \textcolor{red}{\text{if}} \bullet \textcolor{red}{\text{if}} \bullet \textcolor{red}{\text{if}} \bullet \textcolor{red}{\text{if}} \bullet \textcolor{red}{\text{if}} \bullet \textcolor{red}{\text{if}} \bullet \textcolor{$ 

Berechnung der Geodätengleichung als Funktion des affinen Parameters  $\lambda$ : Die Geodätengleichung ist ein System gekoppelter Differentialgleichungen

$$
\frac{d^2t}{d\lambda^2} = -\Gamma^0_{\nu\rho}\,\frac{dx^{\nu}}{d\lambda}\,\frac{dx^{\rho}}{d\lambda}\,
$$
\n
$$
\frac{d^2r}{d\lambda^2} = -\Gamma^1_{\nu\rho}\,\frac{dx^{\nu}}{d\lambda}\,\frac{dx^{\rho}}{d\lambda}\,
$$
\n
$$
\frac{d^2\theta}{d\lambda^2} = -\Gamma^2_{\nu\rho}\,\frac{dx^{\nu}}{d\lambda}\,\frac{dx^{\rho}}{d\lambda}
$$
\n
$$
\frac{d^2\phi}{d\lambda^2} = -\Gamma^3_{\nu\rho}\,\frac{dx^{\nu}}{d\lambda}\,\frac{dx^{\rho}}{d\lambda}
$$

3

wobei  $\lambda$  ein affiner Parameter (z.B. die Eigenzeit), t, r,  $\theta$  und  $\phi$  die Schwarzschildkoordinaten und  $\Gamma^{\mu}_{\nu\rho}$  die Christoffel Symbole zweiter Art darstellen.

> eqns:=geodesic\_eqns( coord, lambda, Cf2 );

$$
e q n s := \left| \frac{d^2}{a \lambda^2} t(\lambda) - \frac{2 M \left( \frac{d}{d \lambda} t(\lambda) \right) \left( \frac{d}{d \lambda} r(\lambda) \right)}{r \left( -r + 2 M \right)} = 0, \frac{d^2}{a \lambda^2} \phi(\lambda) \right|
$$
  
+ 
$$
\frac{2 \left( \frac{d}{d \lambda} r(\lambda) \right) \left( \frac{d}{d \lambda} \phi(\lambda) \right)}{r} + \frac{2 \cos(\theta) \left( \frac{d}{d \lambda} \theta(\lambda) \right) \left( \frac{d}{d \lambda} \phi(\lambda) \right)}{\sin(\theta)} = 0, \frac{d^2}{a \lambda^2} \phi(\lambda)
$$
  
+ 
$$
\frac{2 \left( \frac{d}{d \lambda} r(\lambda) \right) \left( \frac{d}{d \lambda} \phi(\lambda) \right)}{r} - \sin(\theta) \cos(\theta) \left( \frac{d}{d \lambda} \phi(\lambda) \right)^2 = 0, \frac{d^2}{a \lambda^2} r(\lambda)
$$
  
- 
$$
\frac{(-r + 2 M) M \left( \frac{d}{d \lambda} t(\lambda) \right)^2}{r^3} + \frac{M \left( \frac{d}{d \lambda} r(\lambda) \right)^2}{r \left( -r + 2 M \right)} + (-r + 2 M) \left( \frac{d}{d \lambda} \theta(\lambda) \right)^2 + (-r + 2 M) \sin(\theta)^2 \left( \frac{d}{d \lambda} \phi(\lambda) \right)^2 = 0
$$

Wir lassen nur radiale Bewegung zu und setzen die Masse des schwarzen Lochs auf M=1:

> eq1:=subs({diff(phi(lambda),lambda)=0,diff(theta(lambda),lambda)=0,M=1},eqns[1]): eq2:=subs({diff(phi(lambda),lambda)=0,diff(theta(lambda),lambda)=0,M=1},eqns[2]): eq3:=subs({diff(phi(lambda),lambda)=0,diff(theta(lambda),lambda)=0,M=1},eqns[3]): eq4:=subs({diff(phi(lambda),lambda)=0,diff(theta(lambda),lambda)=0,M=1},eqns[4]): eq1:=simplify(subs({r=r(lambda)},eq1)): eq4:=simplify(subs({r=r(lambda)},eq4)):

 $(2.1.2)$ 

ts ooo 图 2-Dolphin

# Anfangsbedingungen

Zum Lösen des Systems von Differentialgleichungen müssen die Anfangsbedingungen des Probekörpers festgelegt werden z.B. wo befindet sich der Probekörper zur Eigenzeit λ=0: r(0)=10

Die Anfangsbedingung für t'(0) erhält man z.B. mittels der folgenden Bedingungen aus dem infinitesimalen Weglängenelement ds:

$$
\frac{ds^2}{d\lambda^2} = 1 \qquad \Rightarrow \qquad \left(1 - \frac{2M}{r}\right) \frac{dt^2}{d\lambda^2} = 1 \ \Rightarrow \ \frac{dt}{d\lambda} = \frac{1}{\sqrt{\left(1 - \frac{2M}{r}\right)}}
$$
\nKeine Anfangsgeschwindigkeit

Anfangsgeschwindigkeit in der äquatorialen Ebene:

$$
\frac{ds^2}{d\lambda^2}=1\qquad \qquad \sum_{dr=d\theta=0\,,\,\,\theta=\pi/2\,\text{bei}\,t=0}\,\,\left(1-\frac{2M}{r}\right)\frac{dt^2}{d\lambda^2}-r^2\,\frac{d\phi^2}{d\lambda^2}=1\;\Rightarrow\;\frac{dt}{d\lambda}=\sqrt{\frac{1+r^2\,\frac{d\phi^2}{d\lambda^2}}{\left(1-\frac{2M}{r}\right)}}
$$

 $\equiv$ 

Webmail at FIAS  $\mathbf{x}$  / **Q** LON-CAPA Teil I: Vorlesung2  $\mathbf{x}$  +

 $\circledcirc$ 

 $\Box$  K  $\Box$  A  $\triangleleft$  L  $\Box$   $\Diamond$  X  $\Box$  a  $\Box$  0  $\Box$  and  $\Box$   $\Box$   $\Box$   $\Box$   $\Box$   $\Box$ 

$$
eq1 := \frac{\left(\frac{d^2}{dx^2} t(\lambda)\right) r(\lambda)^2 - 2 \left(\frac{d^2}{dx^2} t(\lambda)\right) r(\lambda) + 2 \left(\frac{d}{d\lambda} t(\lambda)\right) \left(\frac{d}{d\lambda} r(\lambda)\right)}{r(\lambda) (r(\lambda) - 2)} = 0
$$
  
\n
$$
eq4 := \frac{1}{r(\lambda)^3 \left(r(\lambda) - 2\right)} \left( \left(\frac{d^2}{dx^2} r(\lambda)\right) r(\lambda)^4 - 2 \left(\frac{d^2}{dx^2} r(\lambda)\right) r(\lambda)^3 + \left(\frac{d}{dx} t(\lambda)\right)^2 r(\lambda)^2 - 4 \left(\frac{d}{dx} t(\lambda)\right)^2 r(\lambda) + 4 \left(\frac{d}{dx} t(\lambda)\right)^2
$$
  
\n
$$
- \left(\frac{d}{dx} r(\lambda)\right)^2 r(\lambda)^2 = 0
$$

 $(2.1.3)$ 

#### Anfangswerte:

Zur Zeit t=0 sei der fallende Körper bei einem Radius von r=10=5\*(Schwarzschildradius), die Anfangsgeschwindigkeit des Körpers sei 0. Wir beschreiben den Fall aus der Sichtweise eines im unendlichen ruhenden Beobachters. Bemerkung: Der Anfangswert dt0 ergibt sich hierbei aus der Bedingung des infinitesimalen Weglängenelements  $\frac{ds^2}{d\lambda^2} = u^{\mu}u_{\mu} = 1$ , wobei hierbei der affine Parameter  $\lambda$  als Eigenzeit  $\tau$  interpretiert wird und  $u^{\mu}$  die 4er-Geschwindigkeit des Körpers darstellt.

$$
\frac{ds^2}{d\lambda^2} = 1 \qquad \qquad \implies \qquad \left(1 - \frac{2M}{r}\right)\frac{dt^2}{d\lambda^2} = 1 \ \Rightarrow \ \frac{dt}{d\lambda} = \frac{1}{\sqrt{\left(1 - \frac{2M}{r}\right)}} \qquad \qquad \Box
$$

 $r0:=10$ :  $\geq$  $to := 0$ :  $dr\theta := \theta$ :  $dt0 := evalf(1/sqrt(1-2/r0))$ :

Numerisches Lösen der Geodätengleichung:

> Loes:=dsolve({eq1,eq4,t(0)=t0,r(0)=r0,D(r)(0)=0,D(t)(0)=dt0},{r(lambda),t(lambda)},type=numeric,output=listprocedure):

Zum Vergleich lösen wir auch die Bewegungsgleichung nach Newton:

$$
\frac{d^2r}{dt^2}=-\,\frac{1}{r^2}
$$

ts ooo 图 2-Dolphin

LON-CAPA Teil I: Vorlesung2 x +

LON-CAPA Teil I: Vorlesung2 - Mozilla Firefox

 $\circ \circ \times$ 

 $\equiv$ 

← 0 A | https://lon-capa.server.uni-frankfurt.de/res/ufm/hanauske/Versuch1/T1/V2/V2.html 口 (133%) | C | Q Suchen ☆ 自  $\circ$ Grafische Veranschaulichung der Lösung (rote Kurve ist die nach Newton berechnete):  $lend := 33.7:$  $\geq$  $lendn:=35.12:$ Plot1:=odeplot(Loes,[lambda,t(lambda)],0..lend,numpoints=200,color=blue,thickness=2,title="Koordinatenzeit t vs affiner Parameter lambda"):

> Plot2:=odeplot(Loes,[lambda,r(lambda)],0..lend,numpoints=200,color=blue,thickness=2,title="radius vs affiner Parameter lambda"): Plot3:=odeplot(Loes,[r(lambda),t(lambda)],0..lend,numpoints=700,color=blue,thickness=2,title="Koordinatenzeit t vs radius"): Plot\_newton:=odeplot(Loes\_newton,[r(lambda),lambda],0..lendn,numpoints=100,color=red,thickness=2): display(Matrix(1,3, [Plot1, Plot2, display(Plot3, Plot newton)]));

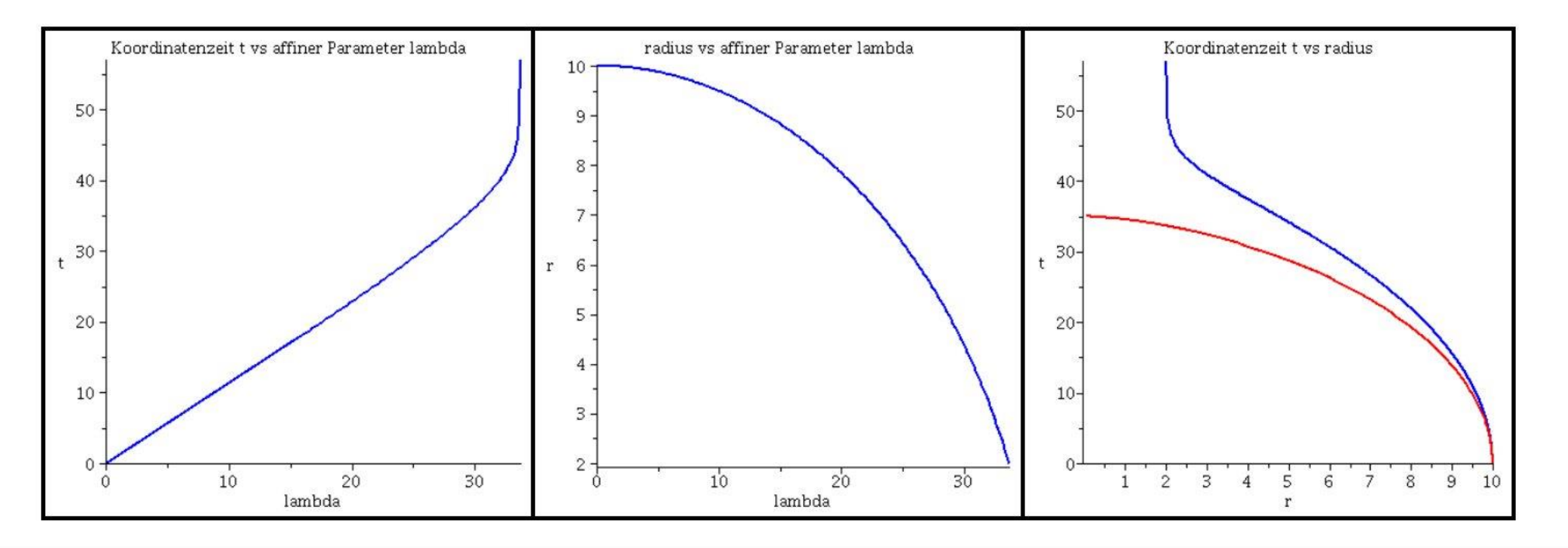

 $\textbf{B} \textbf{A} \textbf{A} \textbf{B} \textbf{C} \textbf{C} \textbf{C} \textbf{D} \textbf{A} \textbf{A} \textbf{C} \textbf{D} \textbf{A} \textbf{D} \textbf{A} \textbf{D} \textbf{A} \textbf{D} \textbf{A} \textbf{D} \textbf{A} \textbf{D} \textbf{A} \textbf{D} \textbf{A} \textbf{D} \textbf{A} \textbf{D} \textbf{A} \textbf{D} \textbf{A} \textbf{D} \textbf{A} \textbf{D} \textbf{A} \textbf{D} \textbf{$ 

ts ooo 图 2-Dolphin

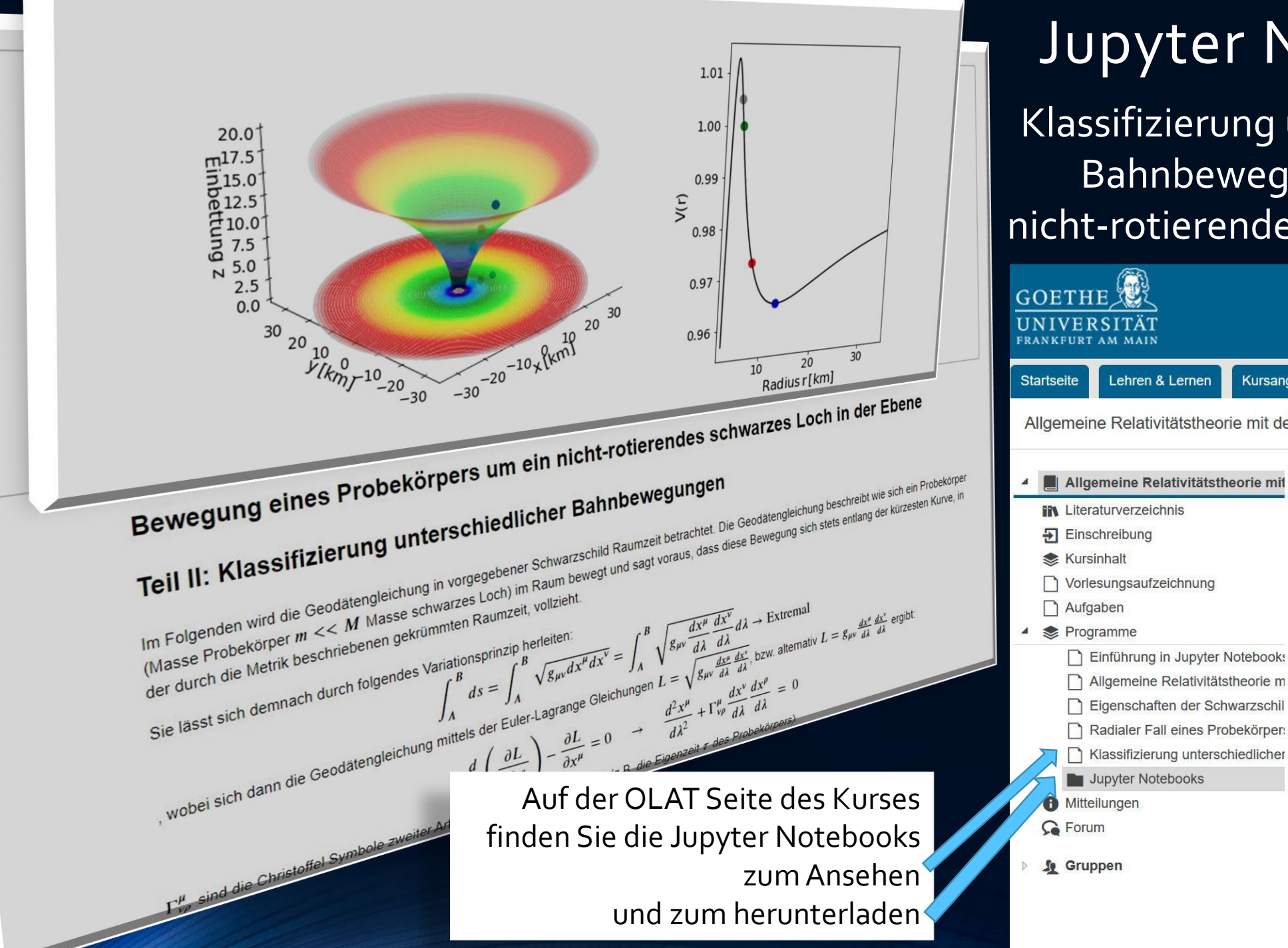

# Jupyter Notebook

Klassifizierung unterschiedlicher Bahnbewegungen um ein nicht-rotierendes Schwarzes Loch

#### UNIVERSITÄT Allgemeine Relativität... Lehren & Lernen Kursangebote Allgemeine Relativitätstheorie mit dem Computer Allgemeine Relativitätstheorie mi Sommersemester 202 **Allgemeine R In Literaturverzeichnis** Verantwortliche/r: Matt  $\overline{+}$  Einschreibung Allgemeine Relativitä **Kursinhalt** Vorlesungsaufzeichnung Aufgaben Programme Einführung in Jupyter Notebooks Allgemeine Relativitätstheorie m Eigenschaften der Schwarzschil Radialer Fall eines Probekörper:

Weitere Informatione

**IN** Literaturverzeichnis

• Internetseite der Vorlesung

#### Literatur:

- 1. General relativity: An introduction for physicists von M. P. Hobson, G. P. Efstathiou und A. N. Lasenby
- 2. Gravity: An introduction to Einstein's general relativity von James B. Hartle
- 3. Allgemeine Relativitätstheorie von Torsten Fließbach
- 4. Relativistic hydrodynamics von Luciano Rezzolla und Olindo Zanotti

### Während der Bewegung erhaltene Größen

Energie und Drehimpuls des Probekörpers

Man kann zeigen (siehe z.B. Seite 206 in General relativity: An introduction for physicists by M. P. Hobson, G. P. Efstathiou and A. N. Lasenby), dass sich die erste und vierte Gleichung des Systems der Differentialgleichungen der Geodätengleichung in die folgenden Gleichungen umschreiben läßt:

1. Gleichung: 
$$
\frac{d}{d\tau} \left[ \left( 1 - \frac{2M}{r} \right) \frac{dt}{d\tau} \right] = 0
$$

$$
\rightarrow \left( 1 - \frac{2M}{r} \right) \frac{dt}{d\tau} = e = \text{const}
$$
  
2. Gleichung: 
$$
\frac{d}{d\tau} \left( r^2 \sin^2(\theta) \frac{d\phi}{d\tau} \right) = 0
$$

$$
\rightarrow r^2 \sin^2(\theta) \frac{d\phi}{d\tau} = l = \text{const} ,
$$

wobei die während der Bewegungen erhaltenen Größen e (Teilchenenergie pro Masse,  $e=\frac{E}{m}$ ) und I (Drehimpuls pro Masse m,  $l=\frac{L}{m}$ ) sich aus der

Definition des Viererimpulses  $p_{\mu} = m u_{\mu} = m g_{\mu\nu} \frac{dx^{\nu}}{d\tau} = m \left( g_{tt} \frac{dt}{d\tau}, g_{rr} \frac{dr}{d\tau}, g_{\theta\theta} \frac{d\theta}{d\tau}, g_{\phi\phi} \frac{d\phi}{d\tau} \right)$ ergeben (Voraussetzung: diagonale Form der Metrik). Für die Schwarzschildmetrik erhält man:

$$
p_t = p_0 = m \frac{dx_0}{d\tau} = mg_{00} \frac{dx^0}{d\tau} = mg_{00} \frac{dt}{d\tau} = m \left(1 - \frac{2M}{r}\right) \frac{dt}{d\tau} = me
$$
  

$$
p_{\phi} = p_3 = m \frac{dx_3}{d\tau} = mg_{33} \frac{dx^3}{d\tau} = mg_{33} \frac{d\phi}{d\tau} = -m \left(r^2 \sin^2(\theta)\right) \frac{d\phi}{d\tau} = -m l
$$

Literatur:

1. General relativity: An introduction for physicists von M. P. Hobson, G. P. Efstathiou und A. N. Lasenby

- 2. Gravity: An introduction to Einstein's general relativity von James B. Hartle
- 3. Allgemeine Relativitätstheorie von Torsten Fließbach
- 4. Relativistic hydrodynamics von Luciano Rezzolla und Olindo Zanotti

### Das effektive Potential  $V(r, M, I)$

Die Klassifikation möglicher Bahnen von Probekörpern in vorgegebener Schwarzschild-Raumzeit kann mittels eines definierten effektiven Potentials illustriert werden. Dieses Potential hängt von dem, bei der Bewegung erhaltenen Drehimpuls pro Masse m ab. Die im Zentralfeld möglichen Bewegungen werden mittels zweier erhaltener Größen (I: Drehimpuls pro Masse m und e: Energie pro Masse) charakterisiert. Die Definition des effektiven Potential erfolgt mittels der radialen, 2. Geodätengleichung. So definieren z.B. die Literaturangaben 1-3 (siehe Angaben oben) das effektive Potentail wie folgt:

2. Gleichung: 
$$
\rightarrow \frac{1}{2} \left( \frac{dr}{d\tau} \right)^2 + V(r, M, l) = \frac{1}{2} (e^2 - 1)
$$
  
wobei:  $V(r, M, l) = \frac{l^2}{2r^2} \left( 1 - \frac{2M}{r} \right) - \frac{M}{r}$ 

In der Literaturangabe 4 wird das Potential V(r, M, I) hingegen wie folgt definiert:

2. Gleichung: 
$$
\rightarrow \left(\frac{dr}{d\tau}\right)^2 + (V(r, M, l))^2 = e^2
$$
  
wobei:  $V(r, M, l) = \sqrt{\left(1 - \frac{2M}{r}\right)\left(1 + \frac{l^2}{r^2}\right)}$ 

### Klassifizierung der möglichen Bahnbewegungen eines Probekörpers um ein nicht-rotierendes schwarzes Loch

Neben den gebundenen kreisförmigen (blau) und elliptischen (rot) Bahnen, den parabolischen (grün) und hyperbolischen (grau) Bahnverläufen ist auch eine durch das schwarze Loch eingefangene Bahn (schwarz: capture orbit) möglich

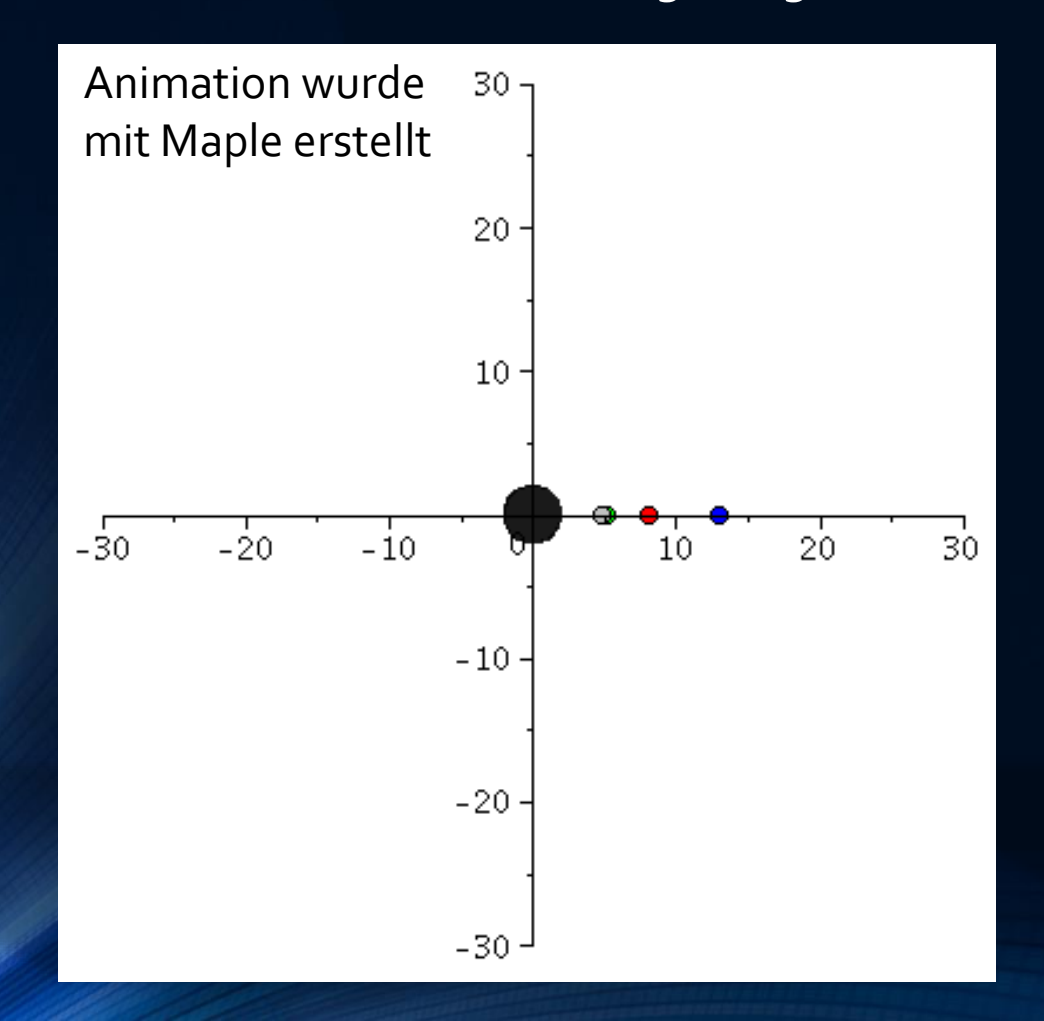

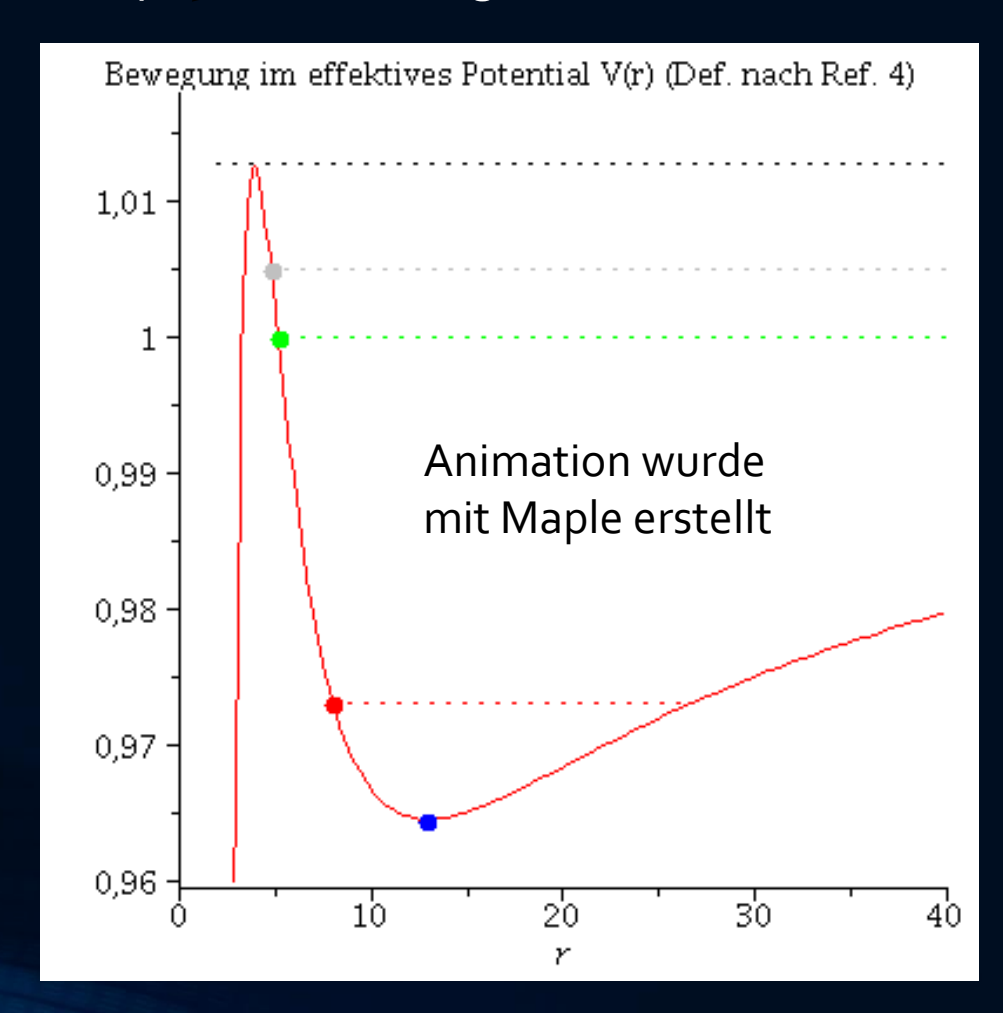

### Klassifizierung der möglichen Bahnbewegungen eines Probekörpers um ein nicht-rotierendes schwarzes Loch

Neben den gebundenen kreisförmigen (blau) und elliptischen (rot) Bahnen, den parabolischen (grün) und hyperbolischen (grau) Bahnverläufen ist auch eine durch das schwarze Loch eingefangene Bahn (schwarz: capture orbit) möglich

Animation wurde im Python Jupyter Notebook "*Klassifizierung unterschiedlicher Bahnbewegungen um ein nicht-rotierendes Schwarzes Loch*" erstellt

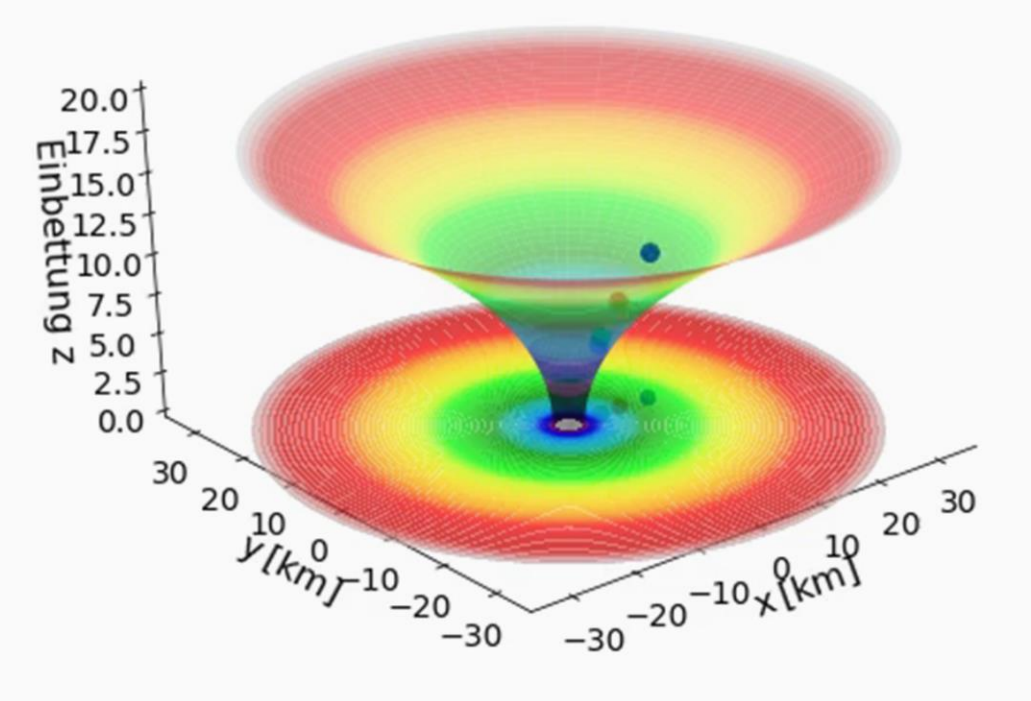

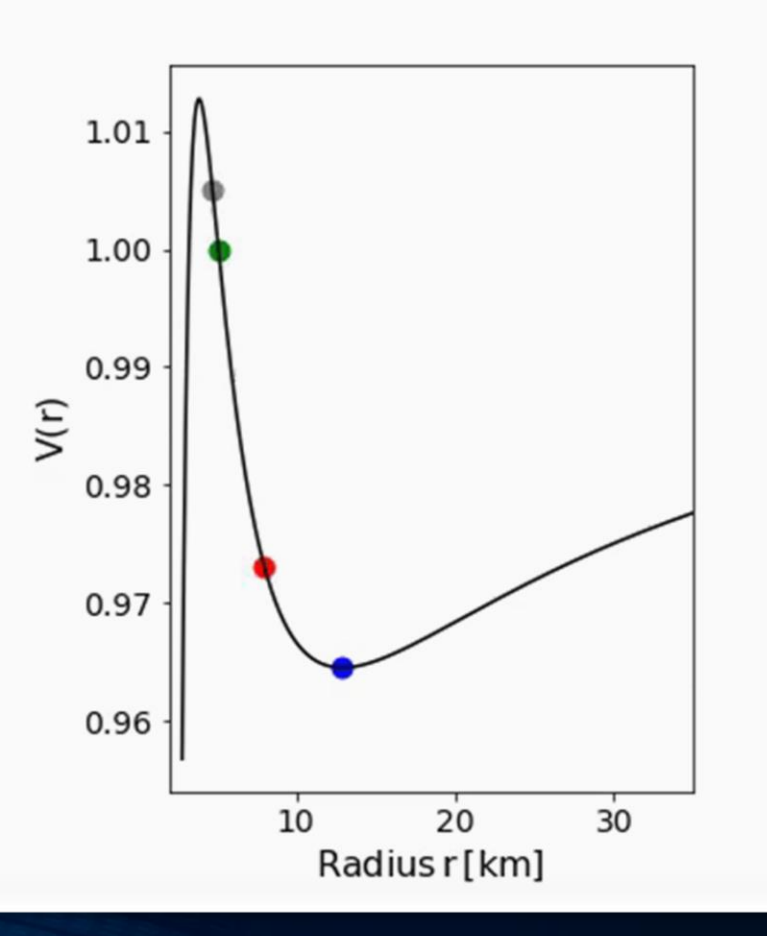

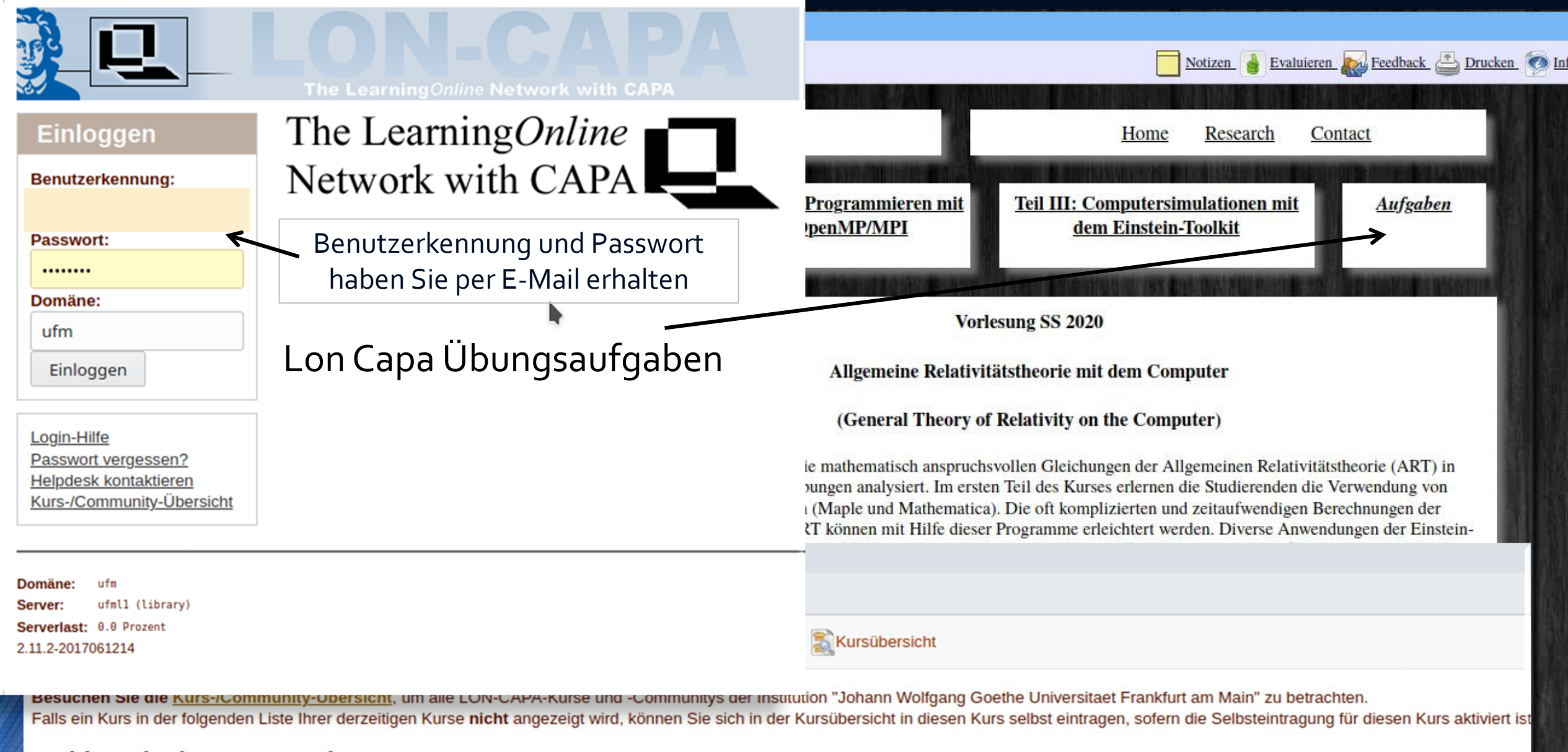

#### Wählen Sie den gewünschten Kurs aus

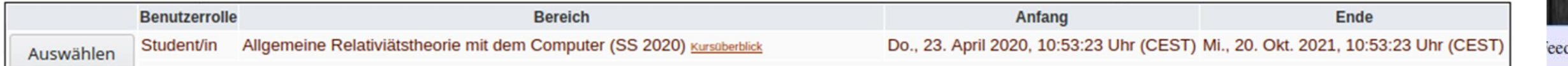

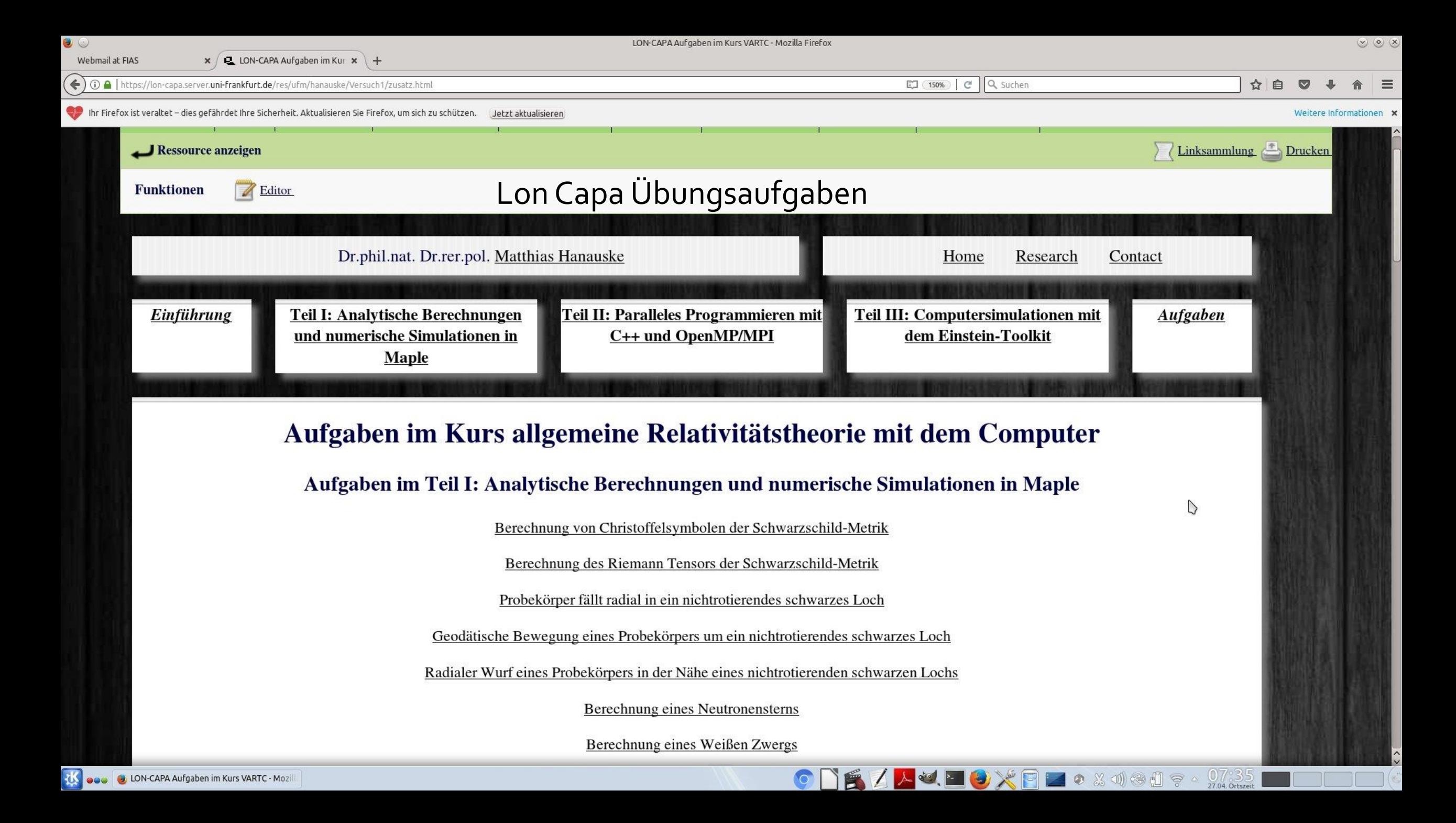

LON-CAPA Geodätische Bewegung um ein nichtrotierendes schwarzes Loch - Mozilla Firefox

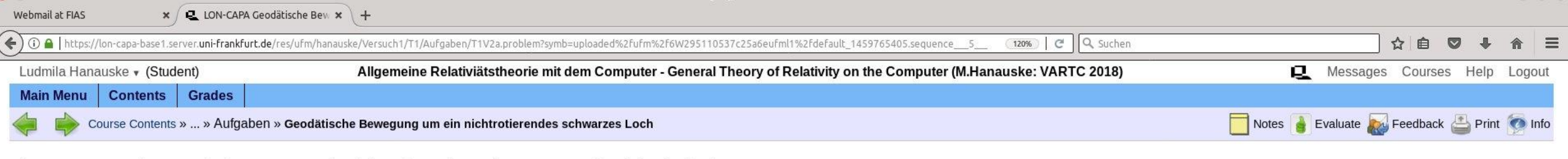

 $\triangleright$ 

5

3

 $tau = 25.000$ 

 $\bullet$  &  $\circledast$   $\circledast$   $\circledast$   $\circledast$   $\circledast$   $\circledast$   $\circledast$ 

10

Send Feedback

 $r = 8.962$  $phi = .834$ 

Die Bewegung eines Probekörpers um ein nichtrotierendes schwarzes Loch wird mittels der Geodätengleichung beschrieben:

$$
\begin{aligned} \frac{d^2x^\mu}{d\tau^2} + \Gamma^\mu_{\nu\rho}\,\frac{dx^\nu}{d\tau}\,\frac{dx^\rho}{d\tau} \;\; = \; 0 & \;\; \Rightarrow \\ \frac{d^2t}{d\tau^2} &= -\Gamma^0_{\nu\rho}\,\frac{dx^\nu}{d\tau}\,\frac{dx^\rho}{d\tau} \\ \frac{d^2r}{d\tau^2} &= -\Gamma^1_{\nu\rho}\,\frac{dx^\nu}{d\tau}\,\frac{dx^\rho}{d\tau} \\ \frac{d^2\theta}{d\tau^2} &= -\Gamma^2_{\nu\rho}\,\frac{dx^\nu}{d\tau}\,\frac{dx^\rho}{d\tau} \\ \frac{d^2\phi}{d\tau^2} &= -\Gamma^3_{\nu\rho}\,\frac{dx^\nu}{d\tau}\,\frac{dx^\rho}{d\tau} \end{aligned}
$$

wobei  $\tau$  ein affiner Parameter (z.B. die Eigenzeit), t, r,  $\theta$  und  $\phi$  die Schwarzschildkoordinaten und  $\Gamma^{\mu}_{\nu\rho}$  die Christoffel Symbole zweiter Art darstellen. Lösen Sie, unter Verwendung des Computeralgebra-Systems Maple, die Geodätengleichung numerisch und wählen Sie dabei die folgenden Anfangsbedingungen. Zur Eigenzeit  $\tau$ =0 sei der Probekörper bei r=15.4,  $\theta$ =0 und  $\phi$ =0; die Anfangsgeschwindigkeiten seien:  $\frac{dr}{d\tau}$ =0,  $\frac{d\theta}{d\tau}$ =0,  $\frac{d\phi}{d\tau}$ =0.031 und die Masse des schwarzen Lochs betrage M=1. Berechnen Sie wo sich der Probekörper bei  $\tau$ =50 befindet und geben Sie den Radius r und die polare Koordinate  $\phi$  an.

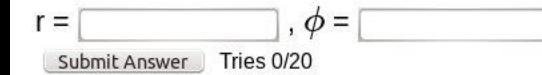

Post Discussion

**Maple 12 - /media/hanauske** en nuetzliches - Dolphin 还

**D** LON-CAPA Geodätische Bewe Konsole

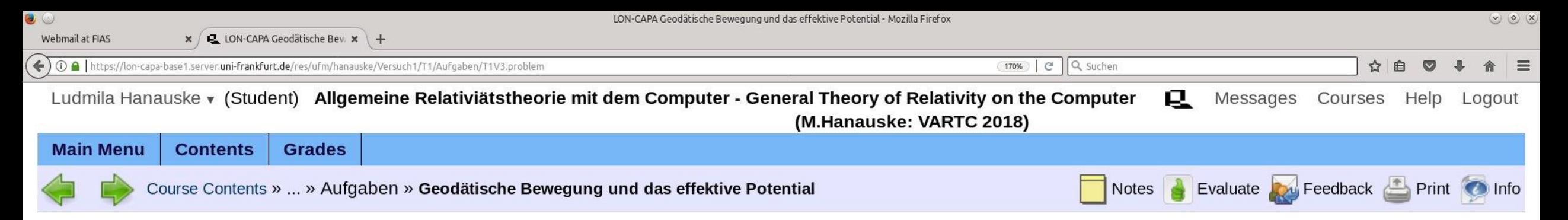

Die Bewegung eines Probekörpers um ein nichtrotierendes schwarzes Loch wird mittels der Geodätengleichung beschrieben. Die Art und Weise wie sich der Probekörper um das schwarze Loch bewegen wird kann mithilfe der radialen Komponenete der Geodätengleichung und der Definition eines effektiven Potentials charakterisiert werden:

$$
\frac{1}{2}\left(\frac{dr}{d\tau}\right)^2+V(r,M,l)=\frac{1}{2}\left(E^2-1\right)\\ {\rm wobei:}\quad V(r,M,l)=\frac{l^2}{2r^2}\left(1-\frac{2M}{r}\right)-\frac{M}{r}
$$

Die im Zentralfeld möglichen Bewegungen werden mittels zweier erhaltener Größen (I: Drehimpuls pro Masse m und E: Energie pro Masse) charakterisiert. Die Masse des schwarzen Loches sei M=1<br>und der Drehimpuls des Probekörper sei I=4.72. Geben Sie an bei welchem Abstand r sich das Maximum und das Minimum des Potentials befindet. Was bedeutet das Minimum des Potentials?

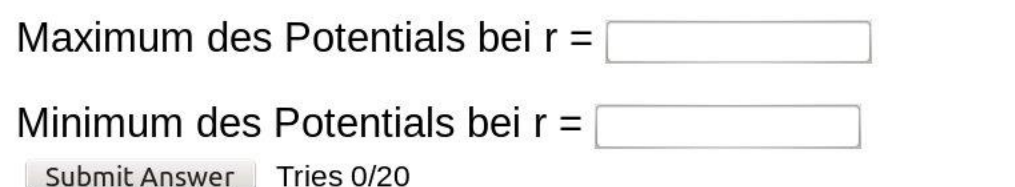

 $\triangleright$ 

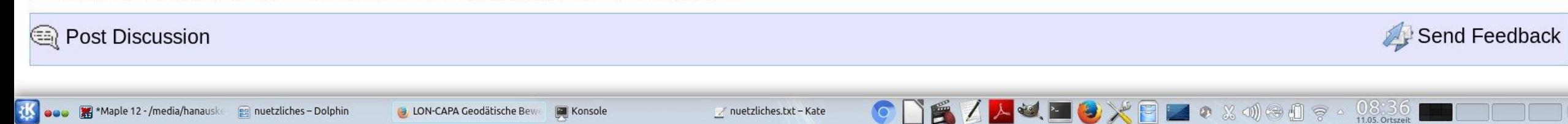

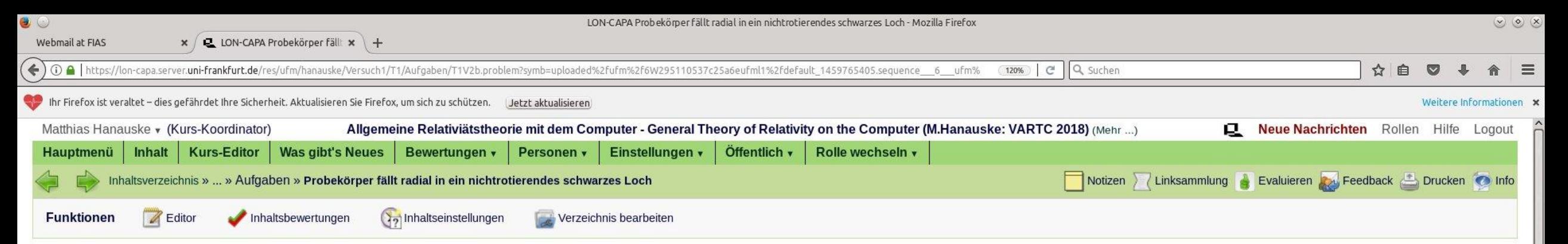

Die Bewegung eines Probekörpers um ein nichtrotierendes schwarzes Loch wird mittels der Geodätengleichung beschrieben:

$$
\begin{aligned}\n\frac{d^2x^\mu}{d\tau^2} + \Gamma^\mu_{\nu\rho}\,\frac{dx^\nu}{d\tau}\,\frac{dx^\rho}{d\tau} & = 0 & \Rightarrow \\
\frac{d^2t}{d\tau^2} &= -\Gamma^0_{\nu\rho}\,\frac{dx^\nu}{d\tau}\,\frac{dx^\rho}{d\tau} \\
\frac{d^2r}{d\tau^2} &= -\Gamma^1_{\nu\rho}\,\frac{dx^\nu}{d\tau}\,\frac{dx^\rho}{d\tau} \\
\frac{d^2\theta}{d\tau^2} &= -\Gamma^2_{\nu\rho}\,\frac{dx^\nu}{d\tau}\,\frac{dx^\rho}{d\tau} \\
\frac{d^2\phi}{d\tau^2} &= -\Gamma^3_{\nu\rho}\,\frac{dx^\nu}{d\tau}\,\frac{dx^\rho}{d\tau}\n\end{aligned}
$$

wobei  $\tau$  ein affiner Parameter (z.B. die Eigenzeit), t, r,  $\theta$  und  $\phi$  die Schwarzschildkoordinaten und  $\Gamma^{\mu}_{\nu\rho}$  die Christoffel Symbole zweiter Art darstellen. Lösen Sie, unter Verwendung des Computeralgebra-Systems Maple, die Geodätengleichung eines radial in ein schwarzes Loch<br>einfallenden Probekörpers. Verwenden Sie die folgenden Anfangsbedingungen: Zur Eigenzeit  $\tau$ =0 sei der Probekörper bei r=50.5,  $\theta$ =0 und  $\phi$ =0; die Anfangsgeschwindigkeiten seien:  $\frac{ar}{dx}$ =0,  $rac{d\theta}{d\tau}$ =0,  $rac{d\phi}{d\tau}$ =0 und die Masse des schwarzen Lochs betrage M=1. Berechnen Sie wo sich der Probekörper bei  $\tau$  = 300  $\approx$  1 [ms] befindet und geben Sie den Radius r(300) in [km] an.

Antwort einreichen Versuche 0/20

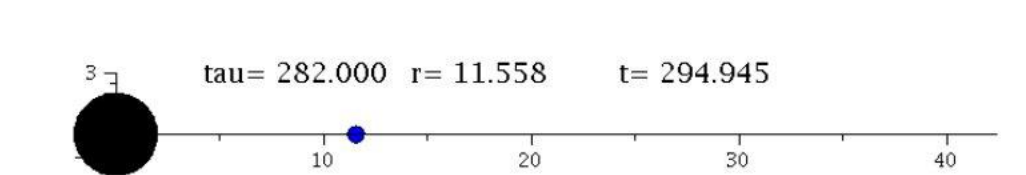

DEZALDXBEO X 0000 ? - 0738

 $\triangleright$